# Applied Hartree-Fock methods

Atomic and diatomic energy computations

Anders Larsen Rolf Sommer Poulsen

> Supervisor : Thomas Garm Pedersen

> > Masters project

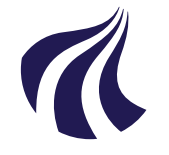

AALBORG UNIVERSITY

STUDENT REPORT Department of Physics Aalborg University Denmark Spring, 2015

ii

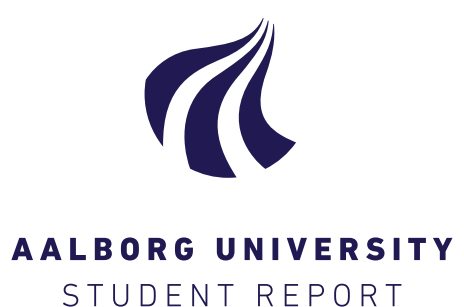

Department of Physics and Nanotechnology Aalborg University <http://www.aau.dk>

Title: Applied Hartree-Fock methods

#### Theme:

Atomic and diatomic energy calculations

Project Period: Spring semester 2015

Project Group: anro-F15

Participants: Anders Larsen Rolf Sommer Poulsen

Supervisor: Thomas Garm Pedersen

Copies: 4

Page Numbers: [68](#page-77-0)

Date of Completion: June 2, 2015

### Abstract:

The aim of this project was to calculate the electron and potential energy functions of diatomic molecules using the Hartree-Fock method. In this report the theory behind the Hartree-Fock method is derived, explained and the implementation through Hartree-Fock-Roothaan equations has been presented. To demonstrate the Hartree-Fock method of central field problems it was used to calculate the electron energy of neutral atoms from  $Z = 1$ through  $Z = 103$ , as well as for anions and cations of the 52 first elements with good accuracy. Calculations on static atomic polarizabilities has been attempted. Results for the Hydrogen atom has been presented, but further research is needed for the rest of the atoms. Applying a Cartesian Gaussian basis the energy functions and potential energy functions of the molecules  $H_2$ , HeH,  $He_2$ , LiH and  $Li_2$  were calculated. The calculations yielded ambiguous results and need further re-

The content of this report is freely available, but publication (with reference) may only be pursued due to agreement with the author.

search.

iv

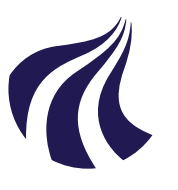

Institut for Fysik og Nanoteknologi Aalborg Universitet <http://www.aau.dk>

### **AALBORG UNIVERSITET**

STUDENTERRAPPORT

#### Titel:

Applied Hartree-Fock methods

### Tema:

Atomic and diatomic energy calculations

Projektperiode: Spring semester 2015

Projektgruppe: anro-F15

Deltagere: Anders Larsen Rolf Sommer Poulsen

Vejleder: Thomas Garm Pedersen

Oplag: 4

Sidetal: [68](#page-77-0)

Afleveringsdato: 2. juni 2015

### Abstract:

Målet med dette projekt var at beregne elektron energier og potentialer for diatomare molekyler ved anvendelse af Hartree-Fock metoder. I denne rapport udledes og forklares teorien bag Hartree-Fock metoden, og implementeringen gennem Hartree-Fock-Roothaan ligningerne er blevet præsenteret.

For at demonstrere Hartree-Fock metoden anvendt på et centralpotentialproblem er elektronenergierne for atomerne Z = 1 til og med Z = 103 blevet beregnet, ligesom energierne for anioner og kationer for de 52 første atomer er præsenteret med acceptabel nøjagtighed.

Beregninger for atomare polarisabiliteter er blevet forsøgt. Resultater for Hydrogen er præsenteret, men yderligere undersøgelser er nødvendige for de resterende atomer.

Ved at anvende en kartesisk Gaussisk basis er elektronenergier og potentialer for molekylerne  $H_2$ , HeH, He2, LiH and Li<sup>2</sup> blevet beregnet. Da beregningerne viser tvetydige resultater er der brug for nærmere undersøgelser.

Rapportens indhold er frit tilgængeligt, men offentliggørelse (med kildeangivelse) må kun ske efter aftale med forfatterne.

vi

## Preface

This report is written by two FYS10 students during the spring of 2015 at Aalborg University. The aim of the report is to model multi-particle quantum mechanical systems, namely electron energies of atoms and diatomic molecules. Furthermore the project sought to calculate the polarizability of the elements using the Hartree-Fock method.

The target group is students who are familiar with basic quantum mechanics, differential equations, calculus and linear algebra.

Figures and equations will be denoted and referred to with two numbers like  $(x,y)$  where x denotes the chapter and y denotes the number of the given figure or equation. Citations are referred to using the Vancouver method where a reference is denoted by a number like [\[3\]](#page-76-0). In the report the following notations have been used: A vector named r is denoted r. A unit vector in the z-direction is denoted in  $e_z$  The complex conjugate of a is denoted  $a^*$ , matrices are denoted like M and operators are denoted like  $H$ .

The report is typeset in IAT<sub>EX</sub>. Illustrations are made in TikZ and all calculations and figures have been produced in Python 3.0 using matplotlib, the numpy and scipy packages. To some of the analytical calculations the CAS-tool Wolfram Mathematica 10 has been used.

The used scripts are presented on a DVD attachment in appendix [D](#page-74-0)

Anders Larsen Rolf Sommer Poulsen

viii

# **Contents**

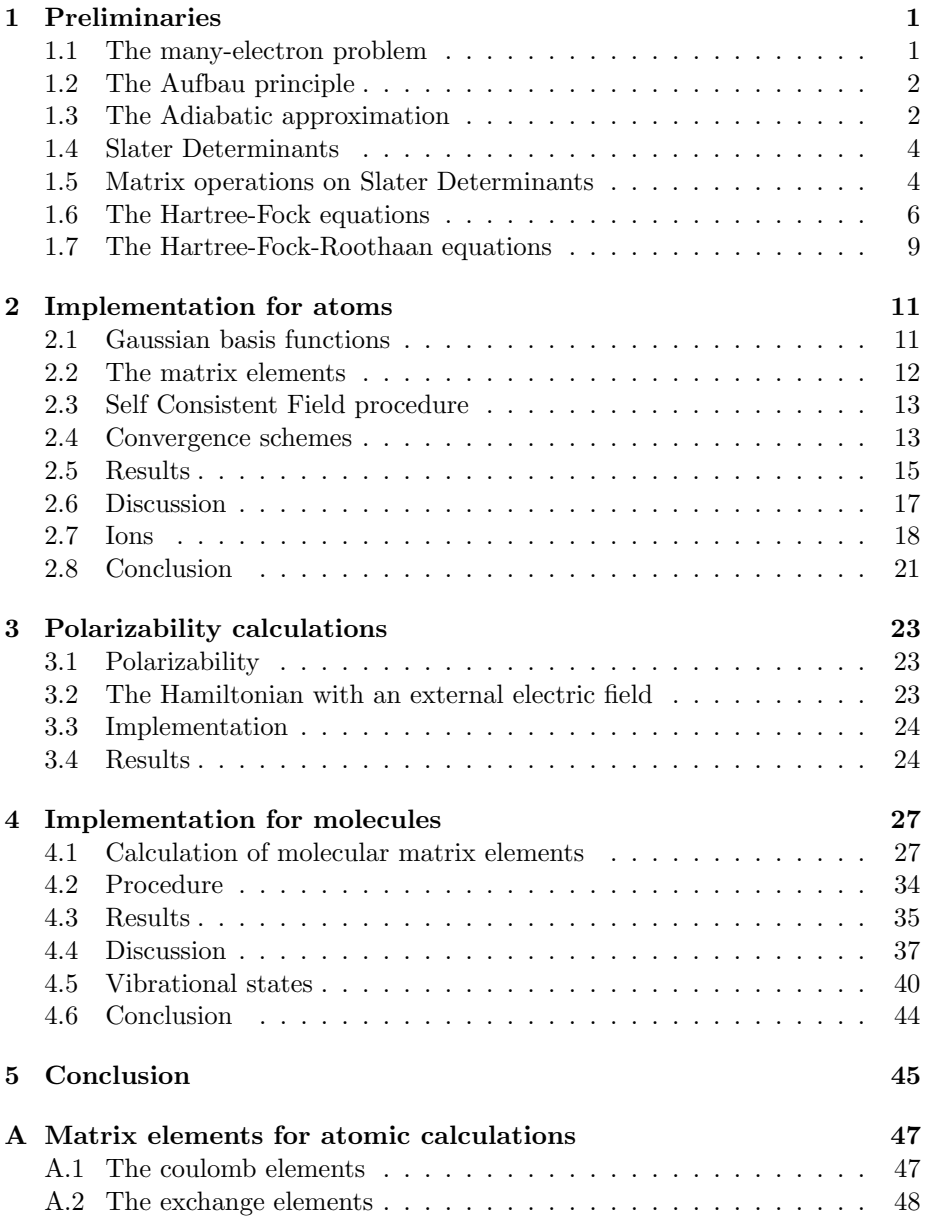

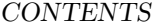

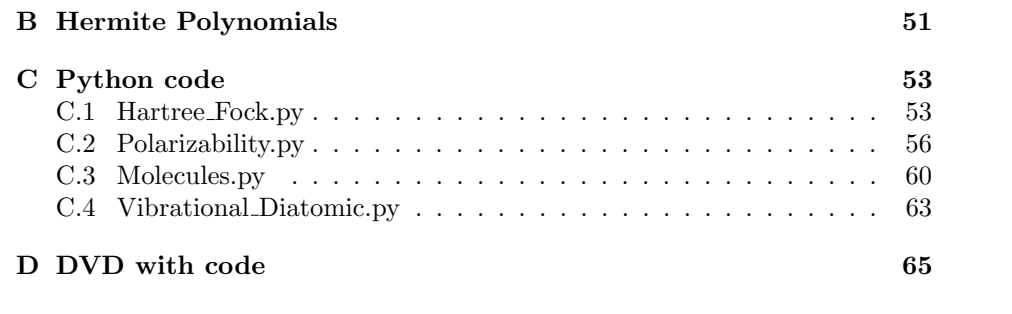

 $\mathbf x$ 

### <span id="page-10-0"></span>Chapter 1

# Preliminaries

The statements of this chapter can be found in any typical text book on quantum mechanics such as [\[3\]](#page-76-0) or [\[1\]](#page-76-1).

### <span id="page-10-1"></span>1.1 The many-electron problem

As it is commonly known the single electron Schrödinger equation in atomic units for a single-nucleus atom is

$$
\left(-\frac{1}{2}\nabla^2 - \frac{Z}{r}\right)\psi = E\psi.
$$
\n(1.1)

Let the Hamiltonian for this problem here forward be denoted  $\hat{h}_i$  such that

$$
\hat{h}_i = -\frac{1}{2}\nabla_i^2 - \frac{Z}{r_i}.\tag{1.2}
$$

Adding  $N$  electrons to the atom gives rise to an electron repulsion term so that the Hamiltonian becomes

$$
\left(\sum_{i=1}^{N} \hat{h}_i + \sum_{i < j}^{N} \frac{1}{r_{ij}}\right) \Psi = E \Psi. \tag{1.3}
$$

The collected wave functions, Ψ, contains information about both the spacial coordinates and spin of all electrons. Moreover the term

$$
r_{ij} = |\mathbf{r}_i - \mathbf{r}_j| \tag{1.4}
$$

simply describes the distance between two electrons.

If the many-electron Hamiltonian is introduced as

$$
\hat{H} = \sum_{i=1}^{N} \hat{h}_i + \sum_{i < j}^{N} \frac{1}{r_{ij}},\tag{1.5}
$$

the collected Schrödinger equation for the many-electron atom becomes

<span id="page-10-2"></span>
$$
\hat{H}\Psi = E\Psi.
$$
\n(1.6)

### <span id="page-11-0"></span>1.2 The Aufbau principle

In order to understand and investigate the electronic energies of the atoms it is important to know the electronic states around the nucleus. More specifically the electron configuration of the atom is desired. Using numerous chemical and spectroscopic evidence a few guidelines for placing electrons around the nucleus of the atom have been derived. These rules are known as the Aufbau principle.

The idea behind the Aufbau principle is that the formation of an atom can be considered as a successive capturing of electrons and maintaining them in their most stable conditions. In this way the hydrogen atom is created when a proton capture a single electron and holding it in its most stable state called the 1s orbital. The chemical and spectroscopic evidence suggests that a given spacial state only can hold two electrons resulting in the fact that the electrons of the Lithium atom are in two different spacial states. Since the atom tend to be in the most stable condition the two different spacial states of the Lithium atom must be the ones with the lowest possible energies being the  $1s$  and  $2s$ orbitals. The electron configuration of Lithium is then stated as  $1s^22s^1$ . Using this procedure the Aufbau principle can be stated as the following rules:

The electron configuration of an element may be determined by filling the orbitals after increasing values of  $n + l$ . For a fixed value of  $n + l$  orbitals with lower n-values are filled first.

Here  $n$  is the principal quantum number whereas  $l$  is the azimuthal quantum number.

Due to repulsion between electrons and the nucleus not all electron configurations obey the Aufbau principle but its a good guideline for the construction of atoms.

### <span id="page-11-1"></span>1.3 The Adiabatic approximation

In all the quantum mechanical calculations of this project the adiabatic approximation also known as the Born-Oppenheimer approximation is used to simplify the problems. The approximation assumes that because the electrons are so much lighter than the nuclei they rearrange instantaneously according to the positions of the nuclei. In this picture the nuclei can be considered as stationary and independent of the electron motion such that the molecular wave function may be written

<span id="page-11-2"></span>
$$
\Psi_{\text{mol}}\left(\boldsymbol{x},\boldsymbol{\rho}\right)=\Psi\left(\boldsymbol{x};\boldsymbol{\rho}\right)\kappa\left(\boldsymbol{\rho}\right),\tag{1.7}
$$

where x denotes the spin and radial coordinates of the electrons and  $\rho$  denotes the coordinates of the nuclei. Hereby the molecular wave function is written as a product of an electron wave function  $\Psi(x;\rho)$  of electrons at x assuming that the nuclei are at position  $\rho$  and a nuclear wave function  $\kappa(\rho)$ . This approximation yields a easy way to implement the quantum mechanical calculations used in this project. Consider a system consisting of  $N$  electrons and  $M$  nuclei the Hamiltonian neglecting spin in atomic units yields

$$
\hat{H}_{\text{mol}} = -\sum_{k=1}^{M} \frac{1}{2M_k} \nabla_k^2 + \sum_{k
$$

#### 1.3. THE ADIABATIC APPROXIMATION 3

where k and l labels the nuclei and i and j the electrons.  $M_k$  is the mass of the kth nucleus. Using this Hamiltonian the molecular Schrödinger equation may be written as

$$
\hat{H}_{\text{mol}}\Psi_{\text{mol}}\left(\boldsymbol{x},\boldsymbol{\rho}\right) = E_{\text{mol}}\Psi_{\text{mol}}\left(\boldsymbol{x},\boldsymbol{\rho}\right). \tag{1.9}
$$

We rewrite the molecular Hamiltonian as

$$
\hat{H}_{\text{mol}} = -\sum_{k=1}^{M} \frac{1}{2M_k} \nabla_k^2 + \sum_{k
$$

where

$$
\hat{H} = \sum_{i} \hat{h}_i + \sum_{i < j} \frac{1}{r_{ij}} \tag{1.11}
$$

is an electronic Hamiltonian concerning the coordinates of the electrons.

Using the Born-Oppenheimer approximation in equation [1.7](#page-11-2) we can write the Schrödinger equation as

$$
\frac{-1}{\Psi\left(\boldsymbol{x};\boldsymbol{\rho}\right)\kappa\left(\boldsymbol{\rho}\right)}\sum_{k=1}^{M}\frac{1}{2M_{k}}\nabla_{k}^{2}\Psi\left(\boldsymbol{x};\boldsymbol{\rho}\right)\kappa\left(\boldsymbol{\rho}\right)+\sum_{k\n
$$
=E_{\text{mol}}.\tag{1.12}
$$
$$

If we then assume that  $\Psi(x;\rho)$  varies very slowly with  $\rho$  we may write

$$
\frac{-1}{\kappa(\rho)}\sum_{k=1}^{M}\frac{1}{2M_k}\nabla_k^2\kappa(\rho)+\sum_{k
$$

From this equation it is clear that the third term, which is the only term regarding electron coordinates, must simplify to a function independent from  $x$ . Calling this function  $E(\rho)$  we get the requirement

<span id="page-12-1"></span><span id="page-12-0"></span>
$$
\hat{H}\Psi\left(\boldsymbol{x};\boldsymbol{\rho}\right)=E\left(\boldsymbol{\rho}\right)\Psi\left(\boldsymbol{x};\boldsymbol{\rho}\right). \tag{1.14}
$$

Using this the Schrödinger equation may be written as

$$
\left(-\sum_{k=1}^{M} \frac{1}{2M_k} \nabla_k^2 + U(\boldsymbol{\rho})\right) \kappa(\boldsymbol{\rho}) = E_{\text{mol}} \kappa(\boldsymbol{\rho}), \qquad (1.15)
$$

where

$$
U(\boldsymbol{\rho}) = E(\boldsymbol{\rho}) + \sum_{k < l}^{M} \frac{Z_k Z_l}{r_{kl}}.\tag{1.16}
$$

Now the Schrödinger equation of the entire system is written as two separate equations. One regarding the electrons, [1.14,](#page-12-0) which must be solved for every nuclear configurations and yields the electronic energy function  $E(\rho)$ . The other equation, [1.15,](#page-12-1) is the Schrödinger equation of the nuclei. The function  $U(\rho)$ is called the potential energy function and is the sum of the electronic energy function and the nuclear repulsion.

### <span id="page-13-0"></span>1.4 Slater Determinants

When calculating quantum mechanical problems the aim is to find a wave func-tion which is a solution to the Schrödinger equation in equation [1.6.](#page-10-2) This wave function does not only describe the motion of one electron but instead it explains the behaviour of all the electrons of the calculated system. One way of constructing such a wave function is the so-called Hartree product defined as the product of all the one-electron wave functions of the system

<span id="page-13-2"></span>
$$
\Psi\left(\boldsymbol{x}\right)=\psi_{1}\left(\boldsymbol{x}_{1}\right)\psi_{2}\left(\boldsymbol{x}_{2}\right)\cdots\psi_{N}\left(\boldsymbol{x}_{N}\right). \qquad (1.17)
$$

However this approach of defining the many-electron wave function is not valid for electrons due to the Pauli exclusion principle. This states that the wave function of electrons should be antisymmetric, a property the wave function in equation [1.17](#page-13-2) does not possess. However by specific permutations of the arguments of the one-electron wave functions in equation [1.17](#page-13-2) one can create an antisymmetrical many-electron wave function. This permutation is then called the Slater determinant and is defined to be

$$
\Psi(\boldsymbol{x}) = |\psi_1 \psi_2 \cdots \psi_N| = \frac{1}{\sqrt{N!}} \begin{vmatrix} \psi_1(\boldsymbol{x}_1) & \psi_1(\boldsymbol{x}_2) & \cdots & \psi_1(\boldsymbol{x}_N) \\ \psi_2(\boldsymbol{x}_1) & \psi_2(\boldsymbol{x}_2) & \cdots & \psi_2(\boldsymbol{x}_N) \\ \vdots & \vdots & \ddots & \vdots \\ \psi_N(\boldsymbol{x}_1) & \psi_N(\boldsymbol{x}_2) & \cdots & \psi_N(\boldsymbol{x}_N) \end{vmatrix} . \tag{1.18}
$$

It is assumed that the single electron wave functions are orthonormal. Due to the mathematical properties of the determinant the Slater determinant obey the antisymmetric behaviour of the many-electron wave function.

### <span id="page-13-1"></span>1.5 Matrix operations on Slater Determinants

This section aims to derive rules for calculating matrix elements of the form  $\langle \Psi\,|\hat F|\,\Psi'\rangle$  for different operators acting on the Slater determinants.

The Slater determinant may be written as

$$
\Psi = |\psi_1 \psi_2 \cdots \psi_N| = \sqrt{\frac{1}{N!}} \sum_P (-1)^p \hat{P} \psi_1 (\boldsymbol{x}_1) \psi_2 (\boldsymbol{x}_2) \cdots \psi_N (\boldsymbol{x}_N), \quad (1.19)
$$

where  $\hat{P}$  is a permutation operator acting on the arguments such that

$$
\hat{P}\psi_1(x_1)\psi_2(x_2)\cdots\psi_N(x_N)=\psi_1(Px_1)\psi_2(Px_2)\cdots\psi_N(Px_N),\qquad(1.20)
$$

with  $P$  as a permutation. The sum of equation [1.19](#page-13-3) is over all the  $N!$  permutations and  $p$  denotes the number of transpositions required to generate the given permutation. The matrix element  $\langle \Psi | \hat{F} | \Psi' \rangle$  is given by

<span id="page-13-4"></span><span id="page-13-3"></span>
$$
\langle \Psi | \hat{F} | \Psi' \rangle = \int \Psi^* \hat{F} \Psi' d\mathbf{x}, \qquad (1.21)
$$

where  $dx = dx_1 dx_2 \cdots dx_N$ . By using the reformulation of the Slater determi-nant in equation [1.19](#page-13-3) on  $\Psi$ , a general term in the N! sums become

$$
(-1)^p \frac{1}{N!} \int \psi_1^* \left( P x_1 \right) \psi_2^* \left( P x_2 \right) \cdots \psi_N^* \left( P x_N \right) \hat{F} \Psi' dx. \tag{1.22}
$$

If  $\Psi'$  is expanded using equation [1.19](#page-13-3) the factor  $(-1)^p$  cancels and if the integration variable  $x_1$  is switched with  $Px_1$  up to  $x_N$  and  $Px_N$  and assuming that  $\hat{F}$  is symmetric the expression in equation [1.22](#page-13-4) becomes

<span id="page-14-0"></span>
$$
\frac{1}{N!} \int \psi_1^* \left( \boldsymbol{x}_1 \right) \psi_2^* \left( \boldsymbol{x}_2 \right) \cdots \psi_N^* \left( \boldsymbol{x}_N \right) \hat{F} \Psi' d\boldsymbol{x} . \tag{1.23}
$$

By adding  $N!$  of these identical terms an expression for the matrix element  $\langle \Psi | \hat{F} | \Psi' \rangle$  is obtained

<span id="page-14-2"></span>
$$
\langle \Psi | \hat{F} | \Psi' \rangle = \int \psi_1^* (\boldsymbol{x}_1) \psi_2^* (\boldsymbol{x}_2) \cdots \psi_N^* (\boldsymbol{x}_N) \hat{F} \Psi' d\boldsymbol{x}.
$$
 (1.24)

The matrix element still needs to be evaluated under the assumptions that  $\hat{F}$ is either a sum of one-electron operators or two-electron operators. In the first case the following rules can be obtained

- a.  $\langle \Psi | \hat{F} | \Psi' \rangle = 0$ if  $\Psi$  and  $\Psi'$  differ in more than one spin orbital.
- b.  $\langle \Psi | \hat{F} | \Psi' \rangle = \langle \psi_k | \hat{f} | \psi'_{k} \rangle$ if  $\Psi'$  may be obtained from  $\Psi$  by replacing  $\psi'_k$  with  $\psi_k$ . (1.25)

c. 
$$
\langle \Psi | \hat{F} | \Psi \rangle = \sum_{i=1}^{N} \langle \psi_i | \hat{f} | \psi_i \rangle
$$

The first rule comes from the fact that the contribution of  $\hat{f}(\boldsymbol{x}_1)$  to the matrix element is

<span id="page-14-1"></span>
$$
\sum_{P} (-1)^{P} \langle \psi_1 | \hat{f}(\boldsymbol{x}_1) | \psi'_{P1} \rangle \langle \psi_2 | \psi'_{P2} \rangle \cdots \langle \psi_N | \psi'_{PN} \rangle, \qquad (1.26)
$$

where  $\psi'_{Pi}$  is the permutation of  $\psi'_i$  rising from the expansion of  $\Psi'$  in equation [1.24.](#page-14-0) The contribution in equation [1.26](#page-14-1) vanishes unless

<span id="page-14-3"></span>
$$
\psi'_{P2} = \psi_2, \dots, \psi'_{PN} = \psi_N.
$$
\n(1.27)

The same approach can be made for  $\hat{f}(\boldsymbol{x}_2)$  up to  $\hat{f}(\boldsymbol{x}_N)$  thereby yielding the first rule in [1.25.](#page-14-2) For the second rule consider the case

$$
\Psi = |\psi_1 \psi_2 \cdots \psi_{k-1} \psi_k \psi_{k+1} \cdots \psi_N| \tag{1.28}
$$

$$
\Psi' = |\psi_1 \psi_2 \cdots \psi_{k-1} \psi'_k \psi_{k+1} \cdots \psi_N| \tag{1.29}
$$

Assume that  $\psi_k$  and  $\psi'_k$  are in identical positions. The contribution to the matrix element is then

$$
\sum_{P} (-1)^{P} \langle \psi_1 | \psi'_{P1} \rangle \cdots \langle \psi_k | \hat{f}(\boldsymbol{x}_k) | \psi'_{Pk} \rangle \cdots \langle \psi_N | \psi'_{PN} \rangle, \qquad (1.30)
$$

but since only the identity permutation can contribute due to orthogonality the only contribution to the matrix element must be  $\langle \psi_k | \hat{f}(\boldsymbol{x}_k) | \psi'_k \rangle$  thereby showing the second rule. The third rule is obtained since the contribution of  $\hat{f}(\boldsymbol{x}_1)$  must be that of equation [1.26](#page-14-1) since the conditions in equation [1.27](#page-14-3) are present. Since the same approach can be taken for  $\hat{f}(\boldsymbol{x}_2)$  up to  $\hat{f}(\boldsymbol{x}_N)$  the matrix element must be given by the third rule of [1.25.](#page-14-2)

When the operator  $\hat{F}$  is a sum of two-electron operators the following rules can be stated

a.  $\langle \Psi | \hat{F} | \Psi' \rangle = 0$ 

<span id="page-15-1"></span>if  $\Psi$  and  $\Psi'$  differ in more than two spin orbitals.

- b.  $\langle \Psi | \hat{F} | \Psi' \rangle = \langle \psi_k \psi_l | \hat{f} | \psi'_k \psi'_l \rangle \langle \psi_k \psi_l | \hat{f} | \psi'_l \psi'_k \rangle,$ if  $\Psi'$  may be obtained from  $\Psi$  by replacing  $\psi'_k$  by  $\psi_k$  and  $\psi'_l$  by  $\psi_l$ .
- c.  $\langle \Psi | \hat{F} | \Psi' \rangle = \sum_{l \neq k} \left( \langle \psi_k \psi_l | \hat{f} | \psi'_k \psi'_l \rangle \langle \psi_k \psi_l | \hat{f} | \psi'_l \psi'_k \rangle \right),$ if  $\Psi'$  may be obtained from  $\Psi$  by replacing  $\psi'_k$  by  $\psi_k$ .

d. 
$$
\langle \Psi | \hat{F} | \Psi \rangle = \frac{1}{2} \sum_{k=1}^{N} \sum_{l=1}^{N} (\langle \psi_k \psi_l | \hat{f} | \psi_k \psi_l \rangle - \langle \psi_k \psi_l | \hat{f} | \psi_l \psi_k \rangle).
$$
 (1.31)

Since the argument for the rules in [1.31](#page-15-1) are very similar to the rules in [1.25](#page-14-2) they will not be mentioned here.

### <span id="page-15-0"></span>1.6 The Hartree-Fock equations

The Hartree-Fock equations are derived from applying the variational principle to Slater determinants. Small variations of the type  $\psi_i + \delta \psi_i$  in the wave functions result in a higher energy so it is preferable to minimise the variation

<span id="page-15-2"></span>
$$
\delta \langle \Psi | \hat{H} | \Psi \rangle = 0 \tag{1.32}
$$

The expectation value of the Hamiltonian, and hence the energy, is

$$
\langle \Psi | \hat{H} | \Psi \rangle = \sum_{i=1}^{N} \langle \psi_i | \hat{h}_i | \psi_i \rangle + \sum_{i < j}^{N} \left( \langle \psi_i \psi_j | \frac{1}{r_{ij}} | \psi_i \psi_j \rangle - \langle \psi_i \psi_j | \frac{1}{r_{ij}} | \psi_j \psi_i \rangle \right). \tag{1.33}
$$

Applying the variation  $\psi_i + \delta \psi_i$  and only considering variations of the first order gives

$$
\delta \langle \Psi | \hat{H} | \Psi \rangle = \sum_{i=1}^{N} \langle \delta \psi_i | \hat{h}_i | \psi_i \rangle + \sum_{i < j}^{N} \left( \langle \delta \psi_i \psi_j | \frac{1}{r_{ij}} | \psi_i \psi_j \rangle - \langle \delta \psi_i \psi_j | \frac{1}{r_{ij}} | \psi_j \psi_i \rangle \right) + \sum_{i=1}^{N} \langle \psi_i | \hat{h}_i | \delta \psi_i \rangle + \sum_{i < j}^{N} \left( \langle \psi_i \psi_j | \frac{1}{r_{ij}} | \delta \psi_i \psi_j \rangle - \langle \psi_i \psi_j | \frac{1}{r_{ij}} | \psi_j \delta \psi_i \rangle \right).
$$
\n(1.34)

It is required that the spin orbitals are orthogonal even under the variation as described by

$$
\delta \langle \psi_i | \psi_j \rangle = \langle \delta \psi_i | \psi_j \rangle + \langle \psi_i | \delta \psi_j \rangle = 0. \tag{1.35}
$$

Introducing the Fock operator

$$
\hat{F} = \hat{h} + \sum_{j=1}^{N} (\hat{J}'_j - \hat{K}'_j)
$$
\n(1.36)

where

$$
\hat{J}'_j \psi(\boldsymbol{x}_1) = \int \psi_j(\boldsymbol{x}_2)^* \psi_j(\boldsymbol{x}_2) \frac{1}{r_{ij}} d\boldsymbol{x}_2 \psi(\boldsymbol{x}_1), \qquad (1.37)
$$

and

$$
\hat{K}'_j \psi(\boldsymbol{x}_1) = \int \psi_j(\boldsymbol{x}_2)^* \psi(\boldsymbol{x}_2) \tfrac{1}{r_{ij}} d\boldsymbol{x}_2 \psi_j(\boldsymbol{x}_1), \qquad (1.38)
$$

are the Coulomb and exchange operators of the electrons. This greatly reduces the variation term

<span id="page-16-1"></span>
$$
\delta \langle \Psi | \hat{H} | \Psi \rangle = \sum_{i=1}^{N} \left( \langle \delta \psi_i | \hat{F} | \psi_i \rangle + \langle \psi_i | \hat{F} | \delta \psi_i \rangle \right) = 0 \tag{1.39}
$$

If we only consider variations on a single spin orbital that

$$
\delta\psi_i = c\psi_\lambda, \qquad \delta\psi_k = 0, \qquad k \neq i \tag{1.40}
$$

that is, only if the functions is divided into an occupied function space of the form

<span id="page-16-0"></span>
$$
\psi_I = \sum_{k=1}^{N} c_k \psi_k \tag{1.41}
$$

and a complementary function space of the unoccupied orbitals

$$
\psi_{II} = \sum_{\mu=N+1}^{\infty} c_{\mu} \psi_{\mu}.
$$
\n(1.42)

Spin orbitals belonging to the occupied function space are denoted with Roman subscripts and the unoccupied spin orbitals are denoted with Greek subscripts accordingly. The variations of equation [1.40](#page-16-0) correspond to variations of a single spin orbital into the unoccupied function space. Inserting this into equation [1.39](#page-16-1) gives

<span id="page-16-3"></span>
$$
c^* \langle \psi_\lambda | \hat{F} | \psi_i \rangle + c \langle \psi_i | \hat{F} | \psi_\lambda \rangle = 0, \qquad (1.43)
$$

<span id="page-16-2"></span>and replacing  $ic$  and multiplying by  $i$  gives

$$
c^* \langle \psi_\lambda | \hat{F} | \psi_i \rangle - c \langle \psi_i | \hat{F} | \psi_\lambda \rangle = 0. \tag{1.44}
$$

This implies that both terms must cancel out. This result holds for every combination of occupied and unoccupied spin orbitals, and thus

$$
\hat{F}\psi_i = \sum_{k=1}^{N} \epsilon_{ki}\psi_k + \sum_{\mu=N+1}^{\infty} \epsilon_{\mu i}\psi_{\mu}
$$
\n(1.45)

must terminate after the  $N$ 'th term. The coefficients can be determined as

$$
\epsilon_{ki} = \langle \psi_k | \hat{F} | \psi_i \rangle, \qquad (1.46)
$$

<span id="page-16-4"></span>
$$
\epsilon_{\mu i} = \langle \psi_{\mu} | \hat{F} | \psi_i \rangle , \qquad (1.47)
$$

but the second one vanish due to equation [1.43](#page-16-2) and equation [1.44.](#page-16-3) Lastly we arrive at the Hartree-Fock equations

$$
\hat{F}\psi_i = \sum_{k=1}^{N} \epsilon_{ki}\psi_k, \qquad i = 1, 2, \dots, N.
$$
\n(1.48)

The eigenvalues  $\epsilon_{ij}$  from equation [1.48](#page-16-4) is called *Lagrangian multipliers* which can be derived from the requirement that

$$
I = \langle \Psi | \hat{H} | \Psi \rangle - \sum_{i=1}^{N} \sum_{i=1}^{N} \epsilon_{ij} \langle \psi_i | \psi_j \rangle
$$
 (1.49)

should be minimum for all variations of  $\psi_i$ 's and  $\psi_j$ 's.

By a unitary transformation of a matrix with elements  $\epsilon_{ij}$  and by choosing a suitable linear combination of spin orbitals the Hartree-Fock equations can take on the following canonical form

<span id="page-17-0"></span>
$$
\hat{F}\psi_i = \epsilon_i \psi_i. \tag{1.50}
$$

By assuming the spin orbitals are eigenfunctions of  $\hat{s}_z$  and that the Slater determinant is ordered so that the  $n$  first spin orbitals are spin up and the following  $N - n$  are spin down

$$
\Psi(x_1, x_2, \dots, x_N) = |\psi_1 \psi_2 \dots \psi_{n-1} \psi_n \psi_{n+1} \dots \psi_{N-1} \psi_N|
$$
\n(1.51)

Integrating over the spin coordinate in the Coulomb and exchange operators gives

$$
\hat{J}'_j \psi(\boldsymbol{x}_1) = \hat{J}_j \psi(\boldsymbol{r}_1) \qquad \hat{K}'_j \psi(\boldsymbol{x}_1) = \delta(m_{si}, m_{sj}) \hat{K}_j \psi(\boldsymbol{r}_1) \tag{1.52}
$$

and thus there is no exchange interaction between electrons with opposite spins. When the Fock operator operates on a spin up orbital it only counts exchange interactions from the first  $n$  terms and vice versa. The Hartree-Fock equation yields two solutions

$$
\hat{F}^{\uparrow}\psi_i = \epsilon_i \psi_i. \qquad i = 1, 2, \dots, n \tag{1.53}
$$

$$
\hat{F}^{\downarrow}\psi_i = \epsilon_i \psi_i. \qquad i = n+1, n+2, \dots, N \tag{1.54}
$$

The Fock operators under spin restrictions are then

<span id="page-17-1"></span>
$$
\hat{F}^{\uparrow} = \hat{h} + \sum_{j=1}^{N} \hat{J}'_j - \sum_{j=1}^{n} \hat{K}'_j
$$
\n(1.55)

$$
\hat{F}^{\downarrow} = \hat{h} + \sum_{j=1}^{N} \hat{J}'_j - \sum_{j=n+1}^{N} \hat{K}'_j
$$
\n(1.56)

The physical significance of the eigenvalues  $\epsilon_i$  of equation [1.50](#page-17-0) can be examined by determining them through equation [1.50](#page-17-0) by left multiplication and integrating obtaining

$$
\epsilon_i = \langle \psi_i | \hat{h} | \psi_i \rangle + \sum_{j=1}^{N} \langle \psi_i | \hat{J}'_j - \hat{K}'_j | \psi_i \rangle \tag{1.57}
$$

If compared to equation [1.33](#page-15-2) then it is easily recognized that the energy is found by

$$
E = \sum_{i=1}^{N} \epsilon_i - \sum_{i < j}^{N} \langle \psi_i | \hat{J}_j' - \hat{K}_j' | \psi_i \rangle \tag{1.58}
$$

or accordingly

$$
E = \frac{1}{2} \sum_{i=1}^{N} \left( \epsilon_i + \langle \psi_i | \hat{h}_i | \psi_i \rangle \right). \tag{1.59}
$$

The Hartree-Fock equations have now been derived, however in their present form they are still very hard to implement in order to get decent results. One way of solving this problem is by introducing the Hartree-Fock-Roothaan equations.

### <span id="page-18-0"></span>1.7 The Hartree-Fock-Roothaan equations

<span id="page-18-1"></span>Solving multiple electron problems is generally an analytically impossible task. Clemens C. J. Roothaan sought to find an approximating solution where each of the spin orbitals can be expressed as a linear combination of hydrogenic orbitals

$$
\psi_{\mu} = \sum_{p} c_{p\mu} \varphi_{p\mu} (\boldsymbol{x}). \tag{1.60}
$$

The subscript  $\mu$  is short for the set of quantum numbers describing the given electron. The goal is to determine the coefficients or weights of the individual hydrogenic orbitals. By taking the Hartree-Fock operator of equation [1.55](#page-17-1) and letting it operate on  $\psi_{\mu}$  yields

$$
\hat{h}\psi_{\mu} + \sum_{i=1}^{N} \hat{J}_i \psi_{\mu} - \sum_{i=1}^{n} \hat{K}_i \psi_{\mu} = \epsilon_i \psi_{\mu}.
$$
\n(1.61)

By writing  $\psi_{\mu}$  as in equation [1.60](#page-18-1) and left multiplying by  $\langle \varphi_{p\mu} |$  we obtain the following relation

$$
\sum_{q} c_{q\mu} \langle \varphi_{p\mu} | \hat{h} | \varphi_{q\mu} \rangle + \sum_{q} \sum_{i=1}^{N} c_{q\mu} \langle \varphi_{p\mu} | \hat{J}_i | \varphi_{q\mu} \rangle - \sum_{q} \sum_{i=1}^{n} c_{q\mu} \langle \varphi_{p\mu} | \hat{K}_i | \varphi_{q\mu} \rangle
$$

$$
= \epsilon_{\mu} \sum_{q} c_{q\mu} \langle \varphi_{p\mu} | \varphi_{q\mu} \rangle.
$$
(1.62)

By introducing the matrix elements

<span id="page-18-2"></span>
$$
h_{\mu}^{pq} = \langle \varphi_{p\mu} | \hat{h} | \varphi_{q\mu} \rangle \tag{1.63}
$$

$$
S_{\mu}^{pq} = \langle \varphi_{p\mu} | \varphi_{q\mu} \rangle \tag{1.64}
$$

<span id="page-18-3"></span>
$$
J_{\mu}^{pq} = \sum_{i=1}^{N} \langle \varphi_{p\mu} | \hat{J}_i | \varphi_{q\mu} \rangle \tag{1.65}
$$

$$
K_{\mu}^{pq} = \sum_{i=1}^{n} \langle \varphi_{p\mu} | \hat{K}_i | \varphi_{q\mu} \rangle \tag{1.66}
$$

the relation becomes

$$
\sum_{q} c_{q\mu} h_{\mu}^{pq} + \sum_{q} c_{q\mu} J_{\mu}^{pq} - \sum_{q} c_{q\mu} K_{\mu}^{pq} = \epsilon_{\mu} \sum_{q} c_{q\mu} S_{\mu}^{pq}, \qquad (1.67)
$$

where each choice of  $p$  gives a new equation. The collected set of equations for  $p$  and  $q$  can be described by a matrix equation

<span id="page-19-0"></span>
$$
\mathsf{F}_{\mu} \mathbf{c}_{\mu} = \epsilon_{\mu} \mathsf{S}_{\mu} \mathbf{c}_{\mu} \tag{1.68}
$$

where  $F_{\mu} = h_{\mu} + J_{\mu} - K_{\mu}$ . Similar derivation can be performed for the opposite spin. This is a generalised eigenvalue problem where  $\epsilon_{\mu}$  is the eigenvalue for the linear combinations determined by the expansion coefficients contained in  $c_{\mu}$ . The eigenvalues are by some referred to as orbital energies [\[13\]](#page-77-1).

Since the basis is not necessarily orthonormal the equations has to be properly normalised as determined by

$$
c_{\mu}S_{\mu}c_{\mu} = 1. \tag{1.69}
$$

We are now ready to implement the Hartree-Fock-Roothaan theory and thereby calculate the electron energies starting with atoms. This consists of choosing an appropriate basis and make it possible to calculate the necessary matrix elements.

### <span id="page-20-0"></span>Chapter 2

### Implementation for atoms

Now that the general Hartree-Fock theory have been derived and improved using the Hartree-Fock-Roothaan equations, it is possible to use the equations to calculate the electron energy of the atoms. In this chapter the implementation of the Hartree-Fock theory will be described and results of electronic energies of the elements will be presented and discussed.

As mentioned in [1.7](#page-18-0) the implementation of the equations will be a lot easier if a known basis is used such that the problem reduces to solving eigenvalue problems. In this project we use the Gaussian basis functions [\[2\]](#page-76-2).

### <span id="page-20-1"></span>2.1 Gaussian basis functions

The known basis function used in equation [1.60](#page-18-1) can generally be written as

$$
\varphi_{i\mu}\left(\boldsymbol{x}\right) = R_{nl}\left(r\right)Y_{lm}\left(\theta,\phi\right)\eta_{\gamma_{s}}\left(\varsigma\right),\tag{2.1}
$$

where  $R_{nl}(r)$  contains the radial part of the atomic orbital,  $Y_{lm}(\theta, \phi)$  a spherical harmonic function and  $\eta_{\gamma_s}(\zeta)$  a function taking care of the spin. The spherical harmonics and spin functions are often well defined, however the use of the radial part of the orbital function vary from method to method. Different type of functions have both advantages and disadvantages. As mentioned we implement Gaussian functions as the radial part of the known basis functions. The advantages of the Gaussian functions is that the matrix elements are easier calculated however the functions does not have the close nor long range behaviour of a proper orbital. We compensate for this by using several different Gaussian functions. The un-normalised Gaussian function of an electron centred around atom i positioned at  $\mathbf{R}_i$  may be written

$$
R_{nl}(\mathbf{r}) = r^l e^{-b_i |\mathbf{r} - \mathbf{R}_i|^2}.
$$
\n(2.2)

The reason why the computation of the matrix elements are much easier using Gaussian functions as the known basis is due to the Gaussian product theorem. This theorem states multiplying for example two s-type orbitals yields

$$
R_{s,i}(\mathbf{r}) R_{s,j}(\mathbf{r}) = e^{-b_i |\mathbf{r} - \mathbf{R}_i|^2} e^{-b_j |\mathbf{r} - \mathbf{R}_j|^2}
$$
  
=  $e^{-\gamma_{ij}} e^{-b_{ij} |\mathbf{r} - \mathbf{R}_{ij}|^2}$ , (2.3)

where

$$
b_{ij} = b_i + b_j, \qquad \gamma_{ij} = \frac{b_i b_j}{b_{ij}} \left| \mathbf{R}_i - \mathbf{R}_j \right|^2, \qquad \mathbf{R}_{ij} = \frac{b_i \mathbf{R}_i + b_j \mathbf{R}_j}{b_{ij}}. \tag{2.4}
$$

This means that the product of two Gaussian functions located on different atoms still is a Gaussian function located on a virtual point in between the two atoms.

Having determined the appropriate basis function we are now ready to calculate the atomic matrix elements.

### <span id="page-21-0"></span>2.2 The matrix elements

The four different matrix elements to be calculated are given by equation [1.63](#page-18-2) through equation [1.66.](#page-18-3) Only the last two integrals are troublesome due to the  $1/r_{ij}$  term. Using Gaussian basis functions the overlap and single electron energy integrals can be calculated straightforward to

$$
h_{\mu}^{ij} = -\frac{1}{2} \left( b_{i,nl} + b_{j,nl} \right)^{-5/2-l} \left( \left( b_{i,nl} + b_{j,nl} \right)^{3/2} Z\Gamma(l+1) - 2b_{i,nl} b_{j,nl} \Gamma(5/2+l) \right)
$$
\n(2.5)

$$
S_{\mu}^{ij} = \frac{1}{2} \left( b_{i,nl} + b_{j,nl} \right)^{-3/2-l} \Gamma(3/2+l), \tag{2.6}
$$

where  $l$  is the azimuthal quantum number of the electron,  $Z$  the nucleus electronic charge and  $\Gamma(x)$  is the Gamma function. However in order to evaluate the two electron matrix elements it is an advantage to express  $1/r_{ij}$  in terms of the integration variables. Often the reciprocal distance is expanded in terms of spherical harmonics [\[13\]](#page-77-1). Doing so the term is given by

<span id="page-21-1"></span>
$$
\frac{1}{r_{ij}} = \sum_{l,m} \frac{4\pi}{2l+1} Y_{lm}^* \left(\theta_1, \phi_1\right) Y_{lm}^* \left(\theta_2, \phi_2\right) \frac{r_{\minl}}{r_{\maxl+1}},\tag{2.7}
$$

where  $r_{\min} = \min(r_1, r_2)$  and  $r_{\max} = \max(r_1, r_2)$ . Using the Gaussian basis functions and equation [2.7](#page-21-1) the matrix elements may be expressed as

$$
J_{\mu\lambda}^{ij} = \sum c_{i\lambda} c_{j\lambda} \sum_{l,m} \frac{4\pi}{2l+1} \left\langle Y_{l_1,m_1} \left| Y_{l_m}^* \left( \theta_1, \phi_1 \right) \right| Y_{l_1,m_1} \right\rangle
$$

$$
\times \left\langle Y_{l_2,m_2} \left| Y_{l_m}^* \left( \theta_2, \phi_2 \right) \right| Y_{l_2,m_2} \right\rangle \mathbb{J} \tag{2.8}
$$

and

$$
K_{\mu\lambda}^{ij} = \sum c_i \chi c_j \chi \sum_{l,m} \frac{4\pi}{2l+1} \langle Y_{l_1,m_1} | Y_{l_m}^* (\theta_1, \phi_1) | Y_{l_2,m_2} \rangle
$$
  
 
$$
\times \langle Y_{l_2,m_2} | Y_{l_m}^* (\theta_2, \phi_2) | Y_{l_1,m_1} \rangle \mathbb{K}, \qquad (2.9)
$$

where  $\mathbb J$  and  $\mathbb K$  are integrals involving the radial part of the wavefunctions and are given by

$$
\mathbb{J} = \int_0^\infty \int_0^\infty r_1^{2l_1+2} r_2^{2l_2+2} e^{-(b_{i,n_1l_1}+b_{j,n_1l_1})r_1^2} e^{-(b_{p,n_2l_2}+q_{n_2l_2})r_2^2} \frac{r_{\min}l}{r_{\max}l+1} dr_1 dr_2
$$
\n
$$
\mathbb{K} = \int_0^\infty \int_0^\infty r_1^{l_1+l_2+2} r_2^{l_1+l_2+2} e^{-(b_{i,n_1l_1}+p_{n_2l_2})r_1^2} e^{-(b_{j,n_2l_2}+b_{q,n_1l_1})r_2^2} \frac{r_{\min}l}{r_{\max}l+1} dr_1 dr_2.
$$
\n(2.11)

A way of evaluating these integrals is by splitting one of the integrals into two separate integrals. One going from 0 to  $r_1$  and another going from  $r_1$  to  $\infty$ . In this way  $r_{\min} = r_2$  and  $r_{\max} = r_1$  in the first integral and vice versa in the other and the radial integrals may then be written

$$
\mathbb{J} = \int_0^\infty r_1^{2l_1+2} e^{-(b_{i,n_1l_1}+b_{j,n_1l_1})r_1^2} \left( \int_0^{r_1} r_2^{2l_2+2} e^{-(b_{p,n_2l_2}+b_{q,n_2l_2})r_2^2} \frac{r_2^l}{r_1^{l+1}} dr_2 + \int_{r_1}^\infty r_2^{2l_2+2} e^{-(b_{p,n_2l_2}+b_{q,n_2l_2})r_2^2} \frac{r_1^l}{r_2^{l+1}} dr_2 \right) dr_1
$$
\n(2.12)

$$
\mathbb{K} = \int_0^\infty r_1^{l_1 + l_2 + 2} e^{-(b_{i, n_1 l_1} + b_{j, n_2 l_2})r_1^2} \left( \int_0^{r_1} r_2^{l_1 + l_2 + 2} e^{-(b_{q, n_2 l_2} 2q + b_{p, n_1 l_1})r_2^2} \frac{r_2^l}{r_1^{l_1 + l_1}} dr_2 + \int_{r_1}^\infty r_2^{l_1 + l_2 + 2} e^{-(b_{q, n_2 l_2} + b_{p, n_1 l_1})r_2^2} \frac{r_1^l}{r_2^{l_1 + l_1}} dr_2 \right) dr_1
$$
\n(2.13)

From here the matrix elements may be calculated using a CAS-program. We have used Mathematica, and the calculation of the matrix elements can be seen in appendix [A.](#page-56-0)

### <span id="page-22-0"></span>2.3 Self Consistent Field procedure

In the Hartree-Fock theory equation [1.68](#page-19-0) is often solved using the Self Consistent Field method. This is due to the fact that in order to create the Fock-operator used in equation [1.68](#page-19-0) one actually needs a solution to the problem. In the Self Consistent Field method one starts with a reasonable guess of the desired wave functions and from these construct the Fock-operator and solve equation [1.68.](#page-19-0) Using the obtained solution one creates another Fock-operator and from it obtain a new solution. The method stops when the difference between two consecutive solutions is insignificant. However in order to reach this convergence of the solutions one might implement effective convergence schemes.

### <span id="page-22-1"></span>2.4 Convergence schemes

A great effort has been put into the problem of making the solutions of Hartree-Fock problems converge faster. This is of course of computational interest since the convergence can be quite time consuming but iterations can also approach an infinite loop between two or more solutions. In order to overcome this problem we have implemented Pulay mixing named after Peter Pulay who introduced direct inversion of the iterative subspace (DIIS) or simply Pulay mixing in order to accelerate and stabilise the convergence of Hartree-Fock methods [\[9\]](#page-76-3).

### Pulay mixing

After each iteration we obtain a set of vectors of coefficients that in a linear combination determined the weight of the basis function, of which the coefficient represents. Let the solution coefficient vector at iteration  $i$  be denoted  $c_i$ . As the solution increments through iterations we consider a residuum vector at step i defined as

$$
\Delta c_i = c_{i+1} - c_i. \tag{2.14}
$$

Pulay made the assumption that the final solution coefficient vector,  $c_f$ , can be approximated as a linear combination of the previous

<span id="page-23-0"></span>
$$
\mathbf{c}_f = \sum_{i}^{m} p_i \mathbf{c}_i \tag{2.15}
$$

where the size of  $m$  determines the amount of previous steps to be taken into consideration. In practise this number rarely exceeds the number 5 as there has been shown no considerable improvement using more previous steps. The coefficients  $p_i$  are obtained by requiring that the associated residual vector

$$
\Delta \mathbf{c} = \sum_{i}^{m} p_i \left( \Delta \mathbf{c}_i \right) \tag{2.16}
$$

approaches zero in a least-squares sense. We also need the constraint that the coefficients  $p_i$  add to one

$$
1 = \sum_{i}^{m} p_i. \tag{2.17}
$$

In order to accept this last requirement we can write each of the solutions,  $c_i$ , as a sum between the final solution and an error term

$$
c_i = c_f + e_i \tag{2.18}
$$

Putting this into equation [2.15](#page-23-0) yields

$$
c_f = \sum_{i}^{m} p_i (c_f + e_i)
$$
  
=  $c_f \sum_{i}^{m} p_i + \sum_{i}^{m} p_i e_i$  (2.19)

Through the iterations the second term should vanish as the error approaches zero. This leaves only the first term so in order to make the above relation valid the coefficients must sum to one as assumed.

#### 2.5. RESULTS 15

We wish to minimise the norm of the residuum vector

$$
\langle \Delta c | \Delta c \rangle = \sum_{ij}^{m} p_i^* p_j \langle \Delta c_i | \Delta c_j \rangle \tag{2.20}
$$

Exchanging  $B_{ij} = \langle \Delta c_i | \Delta c_j \rangle$ , the requirements can be satisfied by minimizing the following function with Lagrangian multiplier,  $\lambda$ 

$$
\mathcal{L} = \sum_{ij}^{m} p_i^* B_{ij} p_j - \lambda \left( 1 - \sum_{i}^{m} p_i \right) \tag{2.21}
$$

Assuming real quantities, we can minimize  $\mathcal L$  with respect to a coefficient  $p_k$  to obtain

$$
\frac{\partial \mathcal{L}}{\partial p_k} = 0 = \sum_{i}^{m} p_i B_{ik} + \sum_{j}^{m} p_j B_{kj} - \lambda
$$

$$
= 2 \sum_{i}^{m} p_i B_{ik} - \lambda
$$
(2.22)

We can absorb the factor of 2 into  $\lambda$  to obtain the following matrix equation

$$
\begin{pmatrix}\nB_{11} & B_{12} & \cdots & B_{1m} & -1 \\
B_{21} & B_{22} & \cdots & B_{2m} & -1 \\
\vdots & \vdots & \ddots & \vdots & \vdots \\
B_{m1} & B_{m2} & \cdots & B_{mm} & -1 \\
-1 & -1 & \cdots & -1 & 0\n\end{pmatrix}\n\begin{pmatrix}\np_1 \\
p_2 \\
\vdots \\
p_m \\
\lambda\n\end{pmatrix} = \begin{pmatrix}\n0 \\
0 \\
\vdots \\
0 \\
-1\n\end{pmatrix}.
$$
\n(2.23)

Solving this matrix equation yields the optimum linear combination coefficients for the previous term coefficients in order to minimise the residuum vector. Thus the new predicted optimal term coefficient vector can be found by using equation [2.15.](#page-23-0)

Using Pulay mixing and the calculated matrix functions we are ready to calculate the electron energies of the elements.

### <span id="page-24-0"></span>2.5 Results

The script used for the calculations is presented in appendix [C.1](#page-62-1)

The atomic computations has been carried out using a set of uncontracted Gaussian basis set developed by [\[5\]](#page-76-4), that has been shown to be chemically reliable even in larger molecules.

The results are shown in table form through table [2.1.](#page-24-1) The results are compared with those of [\[5\]](#page-76-4) showing some quite accurate resemblance. The energy difference are presented in figure [2.1](#page-27-1) showing a maximum energy difference of around 1 Hartree.

<span id="page-24-1"></span>

| Atom name  | Configuration | $E$ (Computed) $E$ (From [5]) |             |
|------------|---------------|-------------------------------|-------------|
| 1 Hydrogen | $1e^{\pm}$    | $-0.49994557$                 | -0.49994557 |

Table 2.1: Computed atomic energies from H through L compared with the calculations of [\[5\]](#page-76-4). Energy units are in Hartrees (Continued on next page).

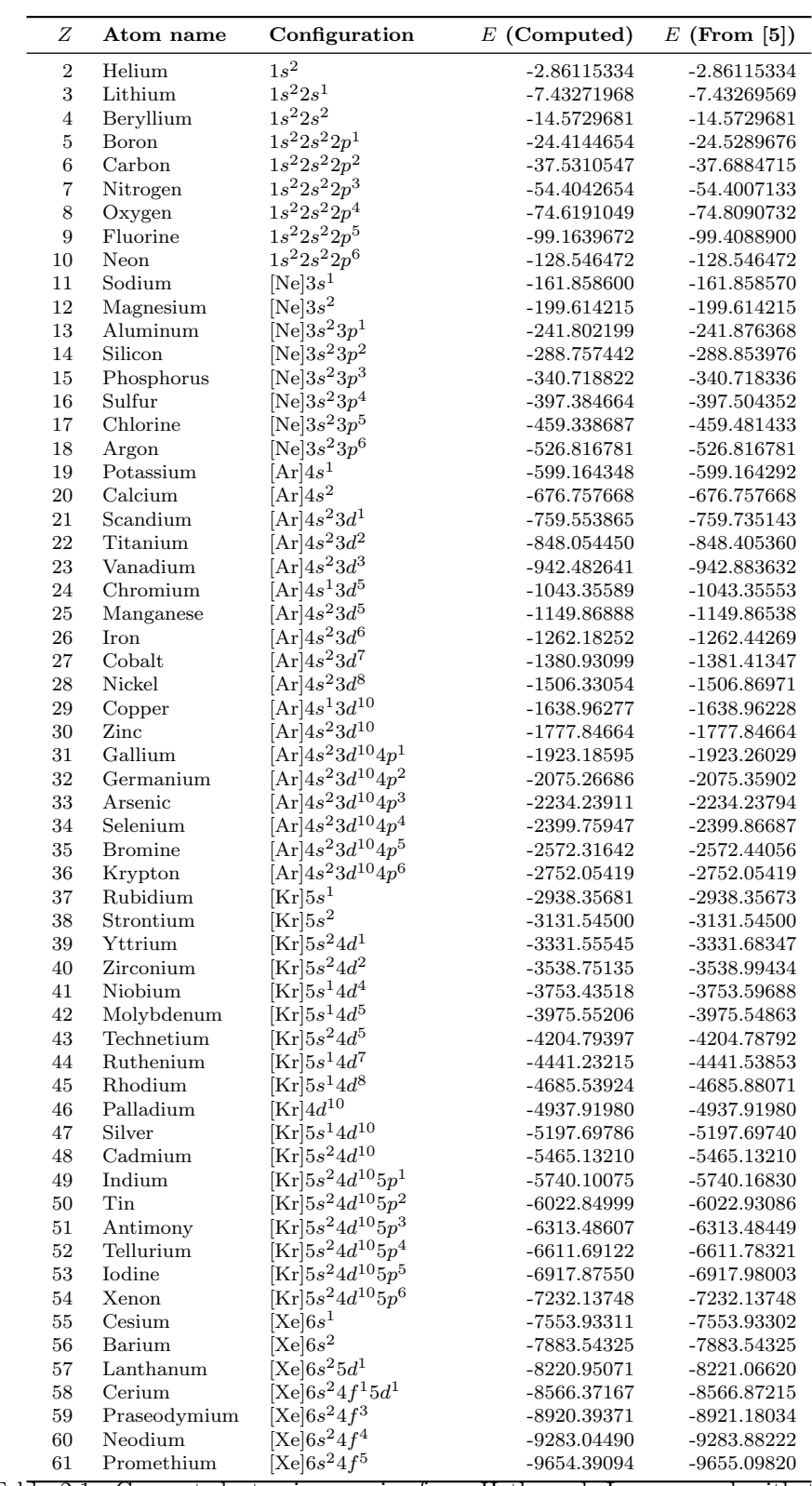

Table 2.1: Computed atomic energies from H through L compared with the calculations of [\[5\]](#page-76-4). Energy units are in Hartrees (Continued on next page).

#### 2.6. DISCUSSION 17

| Ζ   | Atom name     | Configuration                                 | $E$ (Computed) | $E$ (From [5]) |
|-----|---------------|-----------------------------------------------|----------------|----------------|
| 62  | Samarium      | [Xe] $6s^24f^6$                               | $-10034.5278$  | $-10034.9517$  |
| 63  | Europium      | $[Xe]6s^24f^7$                                | $-10423.5496$  | $-10423.5421$  |
| 64  | Gadolinium    | $[Xe]6s^24f^75d^1$                            | $-10820.5365$  | $-10820.6604$  |
| 65  | Terbium       | $[Xe]6s^24f^9$                                | $-11225.8464$  | $-11226.5674$  |
| 66  | Dysprosium    | $[Xe]6s^24f^{10}$                             | -11640.4860    | $-11641.4515$  |
| 67  | Holmium       | $[Xe]6s^24f^{11}$                             | $-12064.2689$  | -12065.2887    |
| 68  | Erbium        | $[Xe] 6s^2 4f^{12}$                           | -12497.2944    | $-12498.1516$  |
| 69  | Thulium       | $[Xe]6s^24f^{13}$                             | $-12939.6584$  | $-12940.1731$  |
| 70  | Ytterbium     | $[Xe]6s^24f^{14}$                             | $-13391.4548$  | $-13391.4548$  |
| 71  | Lutecium      | $[Xe]6s^24f^{14}5d^1$                         | $-13851.6806$  | $-13851.8067$  |
| 72  | Hafnium       | $[Xe]6s^24f^{14}5d^2$                         | $-14321.0157$  | -14321.2486    |
| 73  | Tantalum      | $[Xe]6s^24f^{14}5d^3$                         | $-14799.5544$  | -14799.8114    |
| 74  | Tungsten      | $[Xe]6s^24f^{14}5d^4$                         | $-15287.3729$  | $-15287.5451$  |
| 75  | Rhenium       | $[Xe]6s^24f^{14}5d^5$                         | $-15784.5427$  | $-15784.5320$  |
| 76  | Osmium        | $[Xe]6s^24f^{14}5d^6$                         | $-16290.4713$  | $-16290.6474$  |
| 77  | Iridium       | $[Xe]6s^24f^{14}5d^7$                         | $-16805.8003$  | $-16806.1119$  |
| 78  | Platinum      | $[Xe]6s^14f^{14}5d^9$                         | $-17330.8587$  | -17331.0686    |
| 79  | Gold          | $[Xe]6s^14f^{14}5d^{10}$                      | -17865.3992    | $-17865.3987$  |
| 80  | Mercury       | $[Xe]6s^24f^{14}5d^{10}$                      | $-18408.9902$  | -18408.9902    |
| 81  | Tallium       | $[Xe]6s^24f^{14}5d^{10}6p^1$                  | $-18961.7587$  | -18961.8237    |
| 82  | Lead          | $[Xe]6s^24f^{14}5d^{10}6p^2$                  | $-19523.9305$  | -19524.0070    |
| 83  | Bismuth       | $[Xe]6s^24f^{14}5d^{10}6p^3$                  | $-20095.5875$  | $-20095.5854$  |
| 84  | Polonium      | $Xe 6s^24f^{14}5d^{10}6p^4$                   | $-20676.4142$  | -20676.4999    |
| 85  | Astatine      | $[Xe]6s^24f^{14}5d^{10}6p^5$                  | $-21266.7841$  | $-21266.8807$  |
| 86  | Radon         | $[Xe]6s^24f^{14}5d^{10}6p^6$                  | $-21866.7713$  | $-21866.7713$  |
| 87  | Francium      | $\rm [Ra]7s^1$                                | $-22475.8581$  | $-22475.8580$  |
| 88  | Radium        | $[Ra]7s^2$                                    | $-23094.3030$  | -23094.3030    |
| 89  | Actinium      | $[{\rm Ra}]7s^26d^1$                          | -23722.0873    | $-23722.1915$  |
| 90  | Thorium       | $\left[\mathrm{Ra}\right]7s^26d^2$            | -24359.4372    | -24359.6219    |
| 91  | Protoactinium | $\rm [Ra]7s^25f^26d^1$                        | $-25006.5117$  | $-25007.1092$  |
| 92  | Uranium       | [Ra] $7s^25f^36d^1$                           | $-25663.5826$  | $-25664.3376$  |
| 93  | Neptunium     | $[Ra]7s^25f^46d^1$                            | $-26330.6626$  | $-26331.4543$  |
| 94  | Plutonium     | $\lceil \text{Ra} \rceil 7s^2 5f^6$           | $-27008.4196$  | -27008.7186    |
| 95  | Americium     | $\text{Ra}$ 7s <sup>2</sup> 5f <sup>7</sup>   | -27695.8997    | -27695.8864    |
| 96  | Curium        | $[Ra]7s^25f^76d^1$                            | $-28392.6577$  | -28392.7704    |
| 97  | Berkelium     | $\left[\mathrm{Ra}\right]7s^25f^9$            | $-29099.5106$  | -29099.8308    |
| 98  | Californium   | $\overline{[{\rm Ra}]}7s^2\overline{5f^{10}}$ | $-29816.6874$  | $-29817.4180$  |
| 99  | Einsteinium   | $\rm [Ra]7s^25f^{11}$                         | $-30544.2078$  | -30544.9712    |
| 100 | Fermium       | $[Ra]7s^25f^{12}$                             | $-31282.1408$  | -31282.7766    |
| 101 | Mendelevium   | $[\text{Ra}]7s^25f^{13}$                      | $-32030.5533$  | -32030.9320    |
| 102 | Nobelium      | $[{\rm Ra}]\, 7s^2\, 5f^{14}$                 | -32789.5111    | -32789.5111    |
| 103 | Lawrencium    | $[Ra]7s^25f^{14}7p^1$                         | $-33557.6110$  | -33557.9495    |

Table 2.1: Computed atomic energies from H through L compared with the calculations of [\[5\]](#page-76-4). Energy units are in Hartrees (Continued from previous pages).

### <span id="page-26-0"></span>2.6 Discussion

When studying table [2.1](#page-24-1) it is immediately clear that the results are in very good agreement to the calculated values of [\[5\]](#page-76-4). However there are some atoms where the difference is rather large. Atoms like Holnium where the difference is about one Ha. To gain a better overview we plot the difference as a function of the atomic number. The result of this can be seen in figure [2.1.](#page-27-1) One might think more electrons leads to larger deviations, but figure [2.1](#page-27-1) proves that this is

<span id="page-27-1"></span>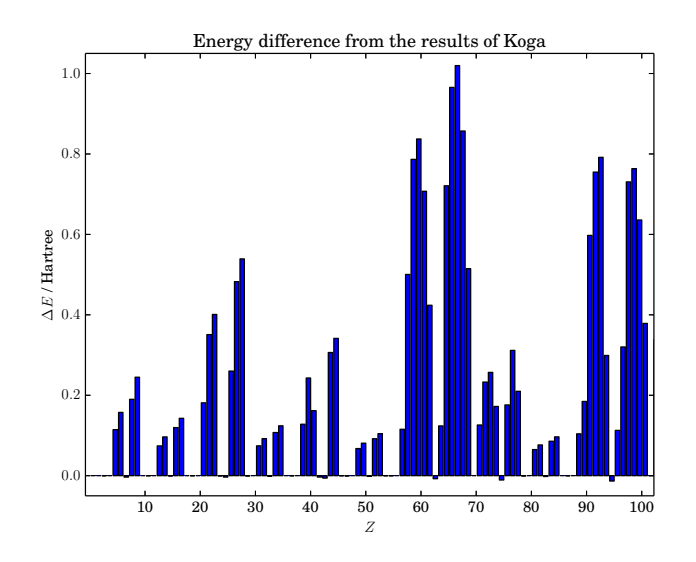

Figure 2.1: Energy difference between our computed atomic energies and those of [\[5\]](#page-76-4). The atoms are sorted after element number.

not the case. Instead the main reason why the calculations for some atoms are inaccurate is due to an approximation used in the implementation. To simplify the calculations we have adopted what can be called a spherical average. By adopting the spherical average we do not distinguish electrons with the same angular momentum projections. To investigate this inaccuracy we have plotted the differences as a function of the total angular momentum. The result can be seen in figure [2.2.](#page-28-0) As seen in the figure the calculations become increasingly inaccurate as the total angular momentum increases. What is also noticed is that when the total angular momentum is zero, physically meaning that the atom has filled shells, the calculations become exact. This is due to the fact that when the total angular momentum is zero the spherical average approximation becomes exact.

The Hartree-Fock method is not limited by the total charge of the given problem. To investigate this the next section calculates the electron energy of the anions and cations of the 52 first elements.

### <span id="page-27-0"></span>2.7 Ions

Using the Hartree-Fock method virtually any configuration of core charge and number of electrons can be applied. Optimal basis sets for ions can be found in [\[6\]](#page-76-5), but in this section we implemented another, simpler approach for our ionic calculations.

In order to keep the task of finding the appropriate electron configuration as simple as possible, we loaded the basis set and electron configuration for the appropriate atom belonging to the number of electrons and then corrected the nuclear charge. If the ion to be computed was  $Z<sup>n</sup>$ , where n is the net charge of the ion, we loaded the electron configuration and basis set of the neutral atom

<span id="page-28-0"></span>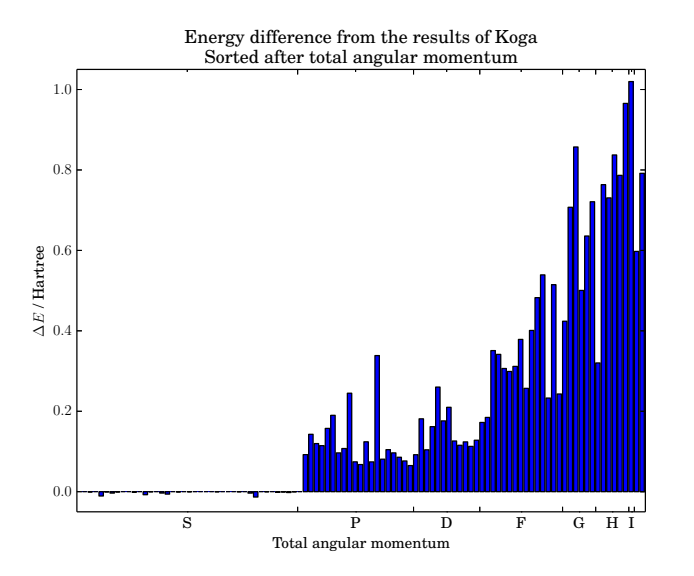

Figure 2.2: Energy difference between our computed atomic energies and those of [\[5\]](#page-76-4). The atoms are sorted after total angular momentum.

 $(Z - n)$  and corrected the nuclear charge to that of Z.

We realised that this implementation was not exactly too accurate in describing the ions for the following reason. As the charge of the core is increased so is the coulomb attraction between electrons and core, thus pulling the electrons towards the center and vice versa if the core charge is reduced. This may not be depicted in the used basis, since this is optimised for the neutral atoms. Our solution to this was to add 4 basis functions to each azimuthal basis, two diffuse exponents  $\frac{1}{2}b_{l,\min}$  and  $\frac{1}{4}b_{l,\min}$ , where  $b_{l,\min}$  was the former smallest Gaussian exponent for the azimuthal value l. Likewise we added  $2b_{l,\min}$  and  $4b_{l,\min}$  for better depiction of the electrons close to the core.

Results are given in table [2.2.](#page-28-1) The Numerical Hartree-Fock limit values (NMF) is given in [\[6\]](#page-76-5) which also yielded more accurate results for the energies. However, our results shows how the case of neutral atoms can be put into the case of ions in a simple matter. Also many of the results are accurate down to the 5th or 6th figure, so the approximations done to the electron configurations and basis is not entirely in error.

Further research need to be conducted to determine the reasons for the errors. Are they related to electron configurations in error, or are they manifestations of the spherical average as in the atoms?

<span id="page-28-1"></span>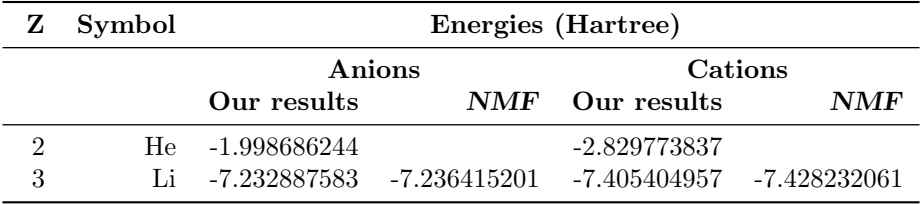

Table 2.2: Computed ionic energies from H through Te compared with the calculations of [\[6\]](#page-76-5). Energy units are in Hartrees. NMF values are the numerical Hartree-Fock limit of the given configuration (Continued on next page)

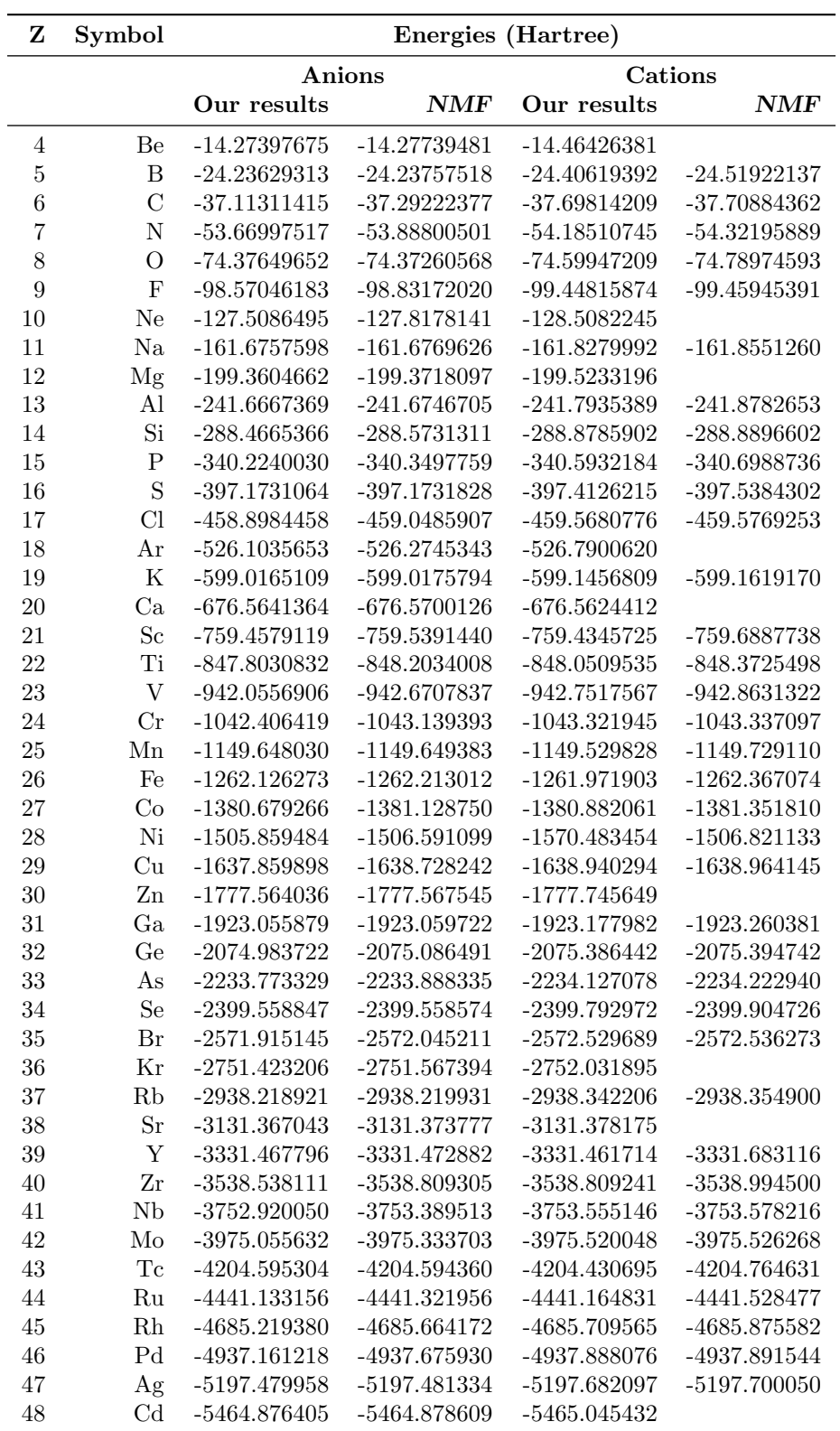

Table 2.2: Computed ionic energies from H through Te compared with the calculations of [\[6\]](#page-76-5). Energy units are in Hartrees. NMF values are the numerical Hartree-Fock limit of the given configuration (Continued on next page)

|    | Symbol | Energies (Hartree) |                |                |                |  |
|----|--------|--------------------|----------------|----------------|----------------|--|
|    |        | Anions             |                |                | Cations        |  |
|    |        | Our results        | <b>NMF</b>     | Our results    | <b>NMF</b>     |  |
| 49 | In.    | -5739.975893       | -5739.978392   | $-5740.101561$ | $-5740.175141$ |  |
| 50 | Sn     | $-6022.588935$     | $-6022.678323$ | $-6022.966041$ | $-6022.972657$ |  |
| 51 | Sb     | $-6313.067201$     | $-6313.165941$ | $-6313.398175$ | $-6313.481518$ |  |
| 52 | Te     | $-6611.503815$     | $-6611.503394$ | $-6611.731825$ | $-6611.827949$ |  |

Table 2.2: Computed ionic energies from H through Te compared with the calculations of [\[6\]](#page-76-5). Energy units are in Hartrees. NMF values are the numerical Hartree-Fock limit of the given configuration.

### <span id="page-30-0"></span>2.8 Conclusion

In this chapter the electron energies of atoms  $Z = 1$  through  $Z = 103$  have been calculated with acceptable accuracy when compared to [\[5\]](#page-76-4). Likewise the energies of anions and cations from  $Z = 1$  through  $Z = 52$  has been calculated and compared with [\[6\]](#page-76-5) and yielded acceptable results with respect to the used basis set. Any deviations in the electron energy of the atoms are likely to rise from the fact that the calculations adopts a spherical average approximation. However for the ions the deviation may also rise from the fact that the used basis has not been optimised to the given problems.

### <span id="page-32-0"></span>Chapter 3

## Polarizability calculations

Now that the electronic energies of the elements have been calculated we wondered if is was possible to calculate the atomic polarizability of the elements using the Hartree-Fock theory. Similar calculations has been performed by [\[11\]](#page-76-6), [\[12\]](#page-77-2) and [\[14\]](#page-77-3) on which we base this chapter.

### <span id="page-32-1"></span>3.1 Polarizability

When an external electric field is applied to electronic systems the charged particles will shift accordingly to the applied field. This is known as an induced dipole

$$
p = \alpha \mathcal{E},\tag{3.1}
$$

where **p** is the induced dipole moment,  $\mathcal{E}$  is the applied electric field and  $\alpha$  is the dipole polarizability. The resulting energy change can be expanded in a Taylor series assuming a static electric field

$$
E = E^{(0)} + \mathcal{E}E^{(1)} + \mathcal{E}^{2}E^{(2)} + \dots
$$
 (3.2)

The first order term is the so-called permanent dipole moment, however the second order term is related to the dipole polarizability  $\alpha$  in the sense that

<span id="page-32-3"></span>
$$
\mathcal{E}^2 E^{(2)} = -\frac{1}{2} \alpha \mathcal{E}^2 \tag{3.3}
$$

By applying an external static field to the Fock-operator on should be able to obtain expressions for the energy corresponding to a certain external field strength and hence determine the polarizability,  $\alpha$ .

### <span id="page-32-2"></span>3.2 The Hamiltonian with an external electric field

An external electric field is applied in the  $e_z$ -direction giving rise to the potential,  $z\mathcal{E}$ , where  $\mathcal E$  is the field strength. The perturbation to the Hamiltonian is then

$$
\Delta \hat{H}_{\mathcal{E}} = \hat{z} \mathcal{E}.\tag{3.4}
$$

This can be solved separately from the usual Hamiltonian matrix and involves integrals of the form

$$
\langle \psi_{\mu} | \hat{z} \mathcal{E} | \psi_{\lambda} \rangle = \mathcal{E} \int_{-\infty}^{\infty} \int_{0}^{2\pi} \int_{0}^{\pi} \psi_{\mu}^{*} \psi_{\lambda} \cos(\theta) r^{3} \sin(\theta) d\phi d\theta dr, \qquad (3.5)
$$

where  $\hat{z} = r \cos(\theta)$  has been used. Since  $\hat{z}$  is an odd operator this integral will vanish when the electrons have the same angular momentum.

The integrals has been evaluated in Wolfram Mathematica to

<span id="page-33-2"></span>
$$
\langle \psi_{i,l=0} | \hat{z} \mathcal{E} | \psi_{j,l=1} \rangle = \frac{\mathcal{E}\sqrt{3\pi}}{8\left(b_i + b_j\right)^{5/2}} \tag{3.6}
$$

$$
\langle \psi_{i,l=1} | \hat{z} \mathcal{E} | \psi_{j,l=0} \rangle = \langle \psi_{i,l=0} | \hat{z} \mathcal{E} | \psi_{j,l=1} \rangle
$$
  

$$
\langle \psi_{i,l=1} | \hat{z} \mathcal{E} | \psi_{j,l=2} \rangle = \frac{\mathcal{E}\sqrt{15\pi}}{8(b_i + b_j)^{7/2}}
$$
(3.7)

<span id="page-33-3"></span>
$$
\langle \psi_{i,l=2} | \hat{z} \mathcal{E} | \psi_{j,l=1} \rangle = \langle \psi_{i,l=1} | \hat{z} \mathcal{E} | \psi_{j,l=2} \rangle
$$
  

$$
\langle \psi_{i,l=2} | \hat{z} \mathcal{E} | \psi_{j,l=3} \rangle = \frac{9 \mathcal{E} \sqrt{35\pi}}{32 (b_i + b_j)^{9/2}}
$$
  

$$
\langle \psi_{i,l=3} | \hat{z} \mathcal{E} | \psi_{j,l=2} \rangle = \langle \psi_{i,l=2} | \hat{z} \mathcal{E} | \psi_{j,l=3} \rangle.
$$
 (3.8)

The rest of the integrals vanishes. The Hamiltonian with an applied electron field is then the usual Hamiltonian of chapter [2](#page-20-0) added with the polarization elements in equations [3.6](#page-33-2) to [3.8.](#page-33-3)

### <span id="page-33-0"></span>3.3 Implementation

As mentioned in the previous section,  $\hat{z} \mathcal{E}$  is an odd function so the expectation value vanishes for same angular momenta. This will cause the effect of an external electric field seem to vanish for atoms with only s-orbitals occupied.

This is of course not the case so we needed to adapt an p-basis for the atoms with no angular momenta. This has been implemented in the sense that the orbital exponents belonging to the outermost angular momentum has been copied to the following angular momentum. Atoms with only s-orbitals gets both sand p-orbitals, atoms with both  $s$ - and p-orbitals gets an additional  $d$ -basis etc. We find the polarizability by calculating the electron energy as a function of the field strength. According to equation [3.3](#page-32-3) when the electron energies are plotted as a function of the field strength a parabola should appear. From this we fit the second-degree polynomial thereby obtaining the polarizability.

### <span id="page-33-1"></span>3.4 Results

The script used for the calculations is presented in appendix [C.2](#page-65-0)

During the project we have tried to calculate the polarizabilities of the elements. However we have only managed to get a decent result when working with Hydrogen. We know that the error is caused by the fact that the Coulomb and exchange matrix elements were not correctly calculated. However when dealing with Hydrogen they effectively vanish, which is why we, when cancelling these

<span id="page-34-0"></span>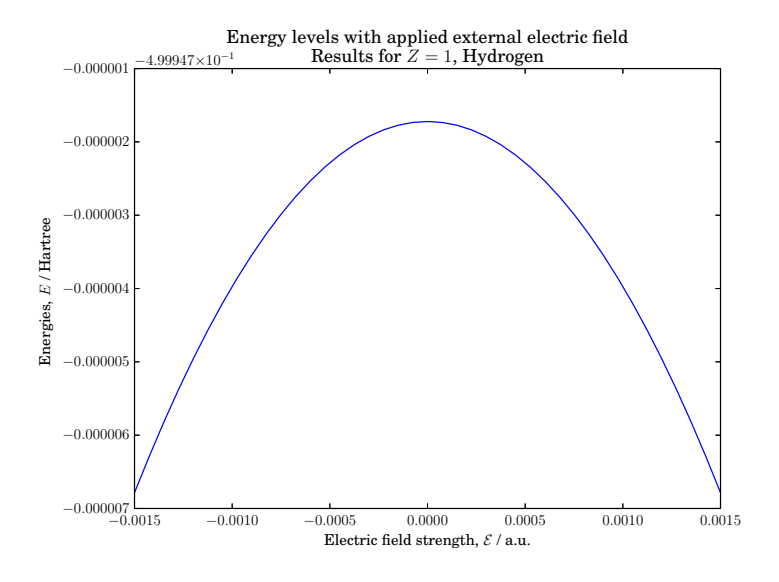

Figure 3.1: Plot of electron energies as a function of a static field strength for a hydrogen atom.

integrals, obtained reasonably results for the polarizability of Hydrogen. A plot of the electron energies as a function of the field strength of hydrogen can be seen in figure [3.1.](#page-34-0) From his plot we have obtained a polarizability for hydrogen of 4.47 $a_0^3$ . The actual value is 4.50 $a_0^3$  [\[10\]](#page-76-7). When trying to calculate the polarizability of the next element Helium we already see deviations of about 300%. We conclude therefore that our Coulomb and exchange matrix elements are wrong.

However since we are not able to calculate the polarizability of the other atoms, we instead try to improve the calculations on Hydrogen. We do this by increasing the basis size by adding two smaller exponents to the wave functions. These additions are respectively one half and quarter of the smallest exponent of the used basis. By doing this the calculated polarizability of Hydrogen becomes  $4.50a_0^3$ . We can thereby conclude that we have managed to calculate the polarizability of Hydrogen to an acceptable accuracy.
### Chapter 4

# Implementation for molecules

Now that the electron energy of the elements and some ions have been calculated, it is time to implement the Hartree-Fock theory to calculate electronic energies and bond length of different molecules. In this chapter the bond length of diatomic molecules consisting of atoms with electrons orbiting in s-orbitals will be calculated. The chapter will not only present the results but also try to discuss and explain the flaws and inaccuracy of the calculations. As in chapter [2](#page-20-0) we need to calculate the matrix elements of the theory.

#### 4.1 Calculation of molecular matrix elements

This section aims to present a derivation of a method used to analytically evaluate the given integrals present in the molecular Hartree-Fock calculations of the project. The analytical expressions will be given for un-normalised Cartesian Gaussian functions. This section is based on [\[8\]](#page-76-0).

#### Strategy

The strategy of the analytical derivation is to rewrite the Cartesian Gaussian functions in such a way that the given integrals, one needs to compute is done over a simple Gaussian function, that of an s-type Gaussian orbital. In order to determine the higher Gaussian orbitals appropriate operators are then used on these integrals. The method of this chapter uses the Gaussian Product Theorem described in section [2.1.](#page-20-1) Furthermore the Gaussian functions are rewritten with the use of Hermite polynomials which are described in appendix [B.](#page-60-0)

The Hermite polynomials are given by

<span id="page-36-0"></span>
$$
H_n(x) = n! \sum_{m=0}^{\lfloor \frac{1}{2}n \rfloor} \frac{(-1)^m (2x)^{n-2m}}{m! (n-2m)!}.
$$
 (4.1)

The expansion of a given monomial in term of a Hermite polynomial is given

by

<span id="page-37-0"></span>
$$
x^{n} = \frac{n!}{2^{n}} \sum_{m=0}^{\lfloor \frac{1}{2}n \rfloor} \frac{H_{n-2m}(x)}{m! \, (n-2m)!}.
$$
 (4.2)

Furthermore the Rodrigues' formula regarding Hermite polynomials reads

<span id="page-37-1"></span>
$$
H_n(x) = \frac{(-1)^n}{\exp(-x^2)} \frac{d^n}{dx^n} e^{-x^2}.
$$
\n(4.3)

Using equations [4.1](#page-36-0) to [4.3](#page-37-0) a given Gaussian orbital may be written as a product of a appropriate operator and a Gaussian function exemplified here with the x-component of an arbitrary Gaussian Type Orbital

$$
(x - Ax)^l e^{-b(x - Ax)^2} = \frac{l!}{2^l} \sum_{i=0}^{\lfloor \frac{1}{2}l \rfloor} \frac{1}{i! (l-2i)! b^{l-i}} \frac{\partial^{l-2i}}{\partial Ax^{l-2i}} e^{-b(x - Ax)^2}
$$
(4.4)

Using these equations as foundation it is possible to derive the analytical expression of the molecular matrix elements.

#### Analytical derivations of the elements

In this section the matrix elements will be derived using the  $x$ -component of an arbitrary Gaussian orbital as an example in the overlap, kinetic, nuclear attraction and electron repulsion integral. During the derivation it is assumed that the electron states may be described by the following four un-normalized Gaussian orbitals

$$
\phi_A(r) = (x - Ax)^{l_1} (y - Ay)^{n_1} (z - Az)^{m_1} e^{-b_1(r - A)^2}
$$
\n(4.5)

$$
\phi_B(r) = (x - Bx)^{l_2} (y - By)^{n_2} (z - Bz)^{m_2} e^{-b_2(r - B)^2}
$$
 (4.6)

$$
\phi_C(\mathbf{r}) = (x - Cx)^{l_3} (y - Cy)^{n_3} (z - Cz)^{m_3} e^{-b_3(\mathbf{r} - \mathbf{C})^2}
$$
(4.7)

$$
\phi_D(r) = (x - Dx)^{l_4} (y - Dy)^{n_4} (z - Dz)^{m_4} e^{-b_4(r - D)^2}
$$
 (4.8)

#### The overlap integral

The overlap integral is defined as

<span id="page-37-2"></span>
$$
\langle A|B\rangle = \int_{-\infty}^{\infty} \phi_A(\mathbf{r}) \phi_B(\mathbf{r}) d\mathbf{r}.
$$
 (4.9)

Using the Gaussian product theorem and equation [4.4](#page-37-1) the x-component of an arbitrary overlap may be written

$$
\langle A|B\rangle_x = \frac{l_1! l_2!}{2^{l_1+l_2}} \sum_{i_1=0}^{\lfloor \frac{1}{2}l_1 \rfloor} \sum_{i_2=0}^{\lfloor \frac{1}{2}l_1 \rfloor} (i_1! i_2! (l_1 - 2i_1)! (l_2 - 2i_2)! b_1^{l_1-i_1} b_2^{l_2-i_2} \rangle^{-1} \times \frac{\partial^{l_1-2i_1}}{\partial A x^{l_1-2i_1}} \frac{\partial^{l_2-2i_2}}{\partial B x^{l_2-2i_2}} e^{-\eta_p (A_x - B_x)^2}.
$$
 (4.10)

Using equations [4.1](#page-36-0) and [4.3](#page-37-0) the derivatives with the respect to atom positions are found to be

$$
\frac{\partial^{k_1}}{\partial Ax^{k_1}} \frac{\partial^{k_2}}{\partial Bx^{k_2}} e^{-\eta_p (A_x - B_x)^2} = (-1)^k \eta_p^{\frac{1}{2}k} H_k \left( \sqrt{\eta_p} (Ax - Bx) \right) e^{-\eta_p (A_x - B_x)^2}
$$

$$
= (-1)^k k! \sum_{i=0}^{\frac{1}{2}k} \frac{(-1^i) 2^{k-2i} \eta_p^{k-i} (Ax - Bx)^{k-2i}}{i!(k-2i)!}
$$

$$
\times e^{-\eta_p (A_x - B_x)^2}, \tag{4.11}
$$

where  $k = k_1 + k_2$ . If the same in done for the y and z component any overlap matrix element may be written as

$$
\langle A|B\rangle = \left(\frac{\pi}{\gamma_p}\right)^{3/2} e^{-\eta_p (A-B)^2} \sum_{i_1, i_2, o} S_x \sum_{j_1, j_2, p} S_y \sum_{k_1, k_2, q} S_z, \tag{4.12}
$$

where

$$
\sum_{i_1, i_2, o} S_x = \frac{(-1)^{l_1} l_1! l_2!}{\gamma_p^{l_1 + l_2}} \sum_{i_1 = 0}^{\lfloor \frac{1}{2} l_1 \rfloor} \sum_{i_2 = 0}^{\lfloor \frac{1}{2} l_2 \rfloor} \sum_{o=0}^{\lfloor \frac{1}{2} l_2 \rfloor} \frac{(-1)^o \Omega! b_1^{l_2 - i_1 - 2i_2 - o} b_2^{l_1 - 2i_1 - i_2 - o}}{4^{i_1 + i_2 + o} i_1! i_2! o!} \times \frac{\gamma_p^{2(i_1 + i_2) + o} (Ax - Bx)^{\Omega - 2o}}{(l_1 - 2i_1)!(l_2 - 2i_2)!(\Omega - 2o)!}, \tag{4.13}
$$

where  $\Omega = l_1 + l_2 - 2(i_1 + i_2)$ .  $S_y$  and  $S_z$  are defined in a similar manner.

#### Kinetic integral

The kinetic integral is a one-electron term and is defined as

$$
\left\langle A \left| -\frac{1}{2} \nabla^2 \right| B \right\rangle = -\frac{1}{2} \int_{-\infty}^{\infty} \phi_A \nabla^2 \phi_B d\mathbf{r}.
$$
 (4.14)

Applying the Laplacian to the second Gaussian orbital any x-component may be written

$$
-\frac{1}{2}\nabla^2 (x - Bx)^{l_2} e^{-b_2(x - Bx)^2} = e^{-b_2(x - Bx)^2}
$$

$$
\times \left(b_2 (2l_2 + 1) (x - Bx)^{l_2} - 2b_2^2 (x - Bx)^{l_2+2}\right)
$$

$$
-\frac{1}{2}l_2 (l_2 - 1) (x - Bx)^{l_2-2}\right) (4.15)
$$

In this way the kinetic integral is written as a sum of individual overlap integrals each with different angular momenta. Using this fact the kinetic integral of any Gaussian orbitals is found to be

$$
\left\langle A \left| -\frac{1}{2} \nabla^2 \right| B \right\rangle = \frac{1}{2} \left( b_2 \left( 4 \left( l_2 + m_2 + n_2 \right) + 6 \right) \langle A | B \rangle \right.- 4b_2^2 \left( \langle A | B, l_2 + 2 \rangle + \langle A | B, m_2 + 2 \rangle + \langle A | B, n_2 + 2 \rangle \right)- l_2 \left( l_2 - 1 \right) \langle A | B, l_2 - 2 \rangle - m_2 \left( m_2 - 1 \right) \langle A | B, m_2 - 2 \rangle - m_2 \left( m_2 - 1 \right) \langle A | B, m_2 - 2 \rangle \right), \tag{4.16}
$$

where the notation

$$
|B, l_2 + 2\rangle = (x - Bx)^{l_2 + 2} (y - By)^{n_2} (z - Bz)^{m_2} e^{-b_1(r - B)^2}
$$
 (4.17)

has been used.

#### Nuclear attraction integral

<span id="page-39-0"></span>Using the notation  $r_c = ||\mathbf{r} - \mathbf{r}_c||$  the nuclear attraction integral can be defined as

$$
\left\langle A \left| - \frac{Z_c}{r_c} \right| B \right\rangle = -Z_c \int_{-\infty}^{\infty} \phi_A \frac{1}{r_c} \phi_B d\mathbf{r}
$$
 (4.18)

By using the known integral result

<span id="page-39-2"></span>
$$
\frac{1}{2}\sqrt{\frac{\pi}{a}} = \int_0^\infty e^{-ax^2} dx,\tag{4.19}
$$

the denominator of equation [4.18](#page-39-0) may be written as

<span id="page-39-1"></span>
$$
\frac{1}{\|\mathbf{r} - \mathbf{r}_c\|} = \frac{2}{\sqrt{\pi}} \int_0^\infty e^{-u^2 (\mathbf{r} - \mathbf{r}_c)^2} du.
$$
 (4.20)

equation [4.18](#page-39-0) may then be written as

$$
\left\langle A \left| -\frac{Z_c}{r_c} \right| B \right\rangle = -\frac{2Z_c}{\sqrt{\pi}} \int_{-\infty}^{\infty} \int_0^{\infty} e^{-b_1(r-A)^2 - b_2(r-B)^2 - u^2(r-r_c)^2} du dr
$$

$$
= \frac{2Z_c}{\sqrt{\pi}} e^{-\eta_p (A-B)^2} \int_0^{\infty} e^{-\gamma_p P^2 - u^2 r_c^2} du
$$

$$
\times \int_{-\infty}^{\infty} e^{-(\gamma_p + u^2)r^2 + 2(\gamma_p P + u^2 r_c)r} dr \tag{4.21}
$$

where the Gaussian product theorem has been used. The last integral in equation [4.21](#page-39-1) can be solved by using the relation

$$
\int_0^\infty e^{-(au^2+2bu+c)} du = \sqrt{\frac{\pi}{4a}} \left(1 - \Phi\left(\frac{b}{\sqrt{a}}\right)\right) e^{(b^2-ac)/a},
$$

which implies

<span id="page-39-3"></span>
$$
\int_{-\infty}^{\infty} e^{-(au^2 + 2bu)} du = \sqrt{\frac{\pi}{a}} e^{(b^2)/a}.
$$
 (4.22)

Using this relation [4.21](#page-39-1) becomes

$$
\left\langle A \left| - \frac{Z_c}{r_c} \right| B \right\rangle = -2\pi Z_c e^{-\eta_p (A - B)^2} \int_0^\infty \left( \gamma_p + u^2 \right)^{-3/2} e^{-\gamma_p u^2 (P - r_c)^2 / (\gamma_p + u^2)}
$$
\n(4.23)

By a change of variables to

$$
t^{2} = u^{2} (\gamma_{p} + u^{2}) \Rightarrow du = \frac{(\gamma_{p} + u^{2})^{3/2}}{\gamma_{p}} dt,
$$
 (4.24)

#### 4.1. CALCULATION OF MOLECULAR MATRIX ELEMENTS 31

using these the new limits of the integral are obvious and equation [4.21](#page-39-1) becomes

<span id="page-40-0"></span>
$$
\left\langle A \left| -\frac{Z_c}{r_c} \right| B \right\rangle = -\frac{2\pi Z_c}{\gamma_p} e^{-\eta_p (A - B)^2} \int_0^1 e^{-\gamma_p (P - r_c)^2 t^2} dt. \tag{4.25}
$$

From here we identify that the expression is similar to equation [4.10](#page-37-2) but with two functions to differentiate. The differentiation of  $\exp(-\eta_p (A - B)^2)$  is found earlier, and by using Leibniz's theorem for differentiating a product the x-component of the differentiation of the integral becomes

$$
\frac{\partial^{j_1}}{\partial A_x^{j_1}} \frac{\partial^{j_2}}{\partial B_x^{j_2}} \int_0^1 e^{-\gamma_p (\boldsymbol{P} - \boldsymbol{r}_c)^2 t^2} dt = b_1^{j_1} b_2^{j_2} j! \sum_{u=0}^{\lfloor \frac{1}{2}j \rfloor} \frac{(-1)^{j+u} 2^{j-2u} (P_x - r_{cx})^{j-2u}}{u!(j-2u)!\gamma_p^u} \times \int_0^1 t^{2(j-u)} e^{-\gamma_p (\boldsymbol{P} - \boldsymbol{r}_c)^2 t^2} dt,
$$
(4.26)

where  $j = j_1 + j_2$ . The last integral also appears for the y– and z-components, and can be evaluated by

$$
F_{\nu}(u) = \int_0^1 t^{2\nu} e^{-ut^2} dt = \frac{(2\nu)!}{2\nu!} \left( \frac{\sqrt{\pi}}{4^{\nu} u^{\nu+1/2}} \Phi(\sqrt{u}) - \sum_{k=0}^{\nu-1} \frac{(\nu-k)!}{4^k (2\nu - 2k)! u^{k+1}} \right).
$$
\n(4.27)

Using this equation [4.26](#page-40-0) may be written

$$
\frac{\partial^{j_1}}{\partial A_x^{j_1}} \frac{\partial^{j_2}}{\partial B_x^{j_2}} \int_0^1 e^{-\gamma_p (\boldsymbol{P} - \boldsymbol{r}_c)^2 t^2} dt = b_1^{j_1} b_2^{j_2} j! \sum_{u=0}^{\lfloor \frac{1}{2}j \rfloor} \frac{(-1)^{j+u} 2^{j-2u} (P_x - r_{cx})^{j-2u}}{u!(j-2u)! \gamma_p^u} \times F_{j-u} (\gamma_p (\boldsymbol{P} - \boldsymbol{r}_c)^2)
$$
(4.28)

From this, one can find that the complete expression for the nuclear attraction integral is given by

$$
\left\langle A \left| -\frac{Z_c}{r_c} \right| B \right\rangle = -\frac{2\pi Z_c}{\gamma_p} e^{-\eta_p (A - B)^2} \sum_{\substack{i_1, i_2, \\ o_1, o_2, \\ r, u, \\ r, u}} A_x \sum_{\substack{j_1, j_2, \\ p_1, p_2, \\ s, v}} A_y
$$
\n
$$
\times \sum_{\substack{k_1, k_2, \\ q_1, q_2, \\ t, w}} A_z 2F_\nu \left( \gamma_p (P - r_c)^2 \right), \tag{4.29}
$$

where

$$
\gamma_p = b_1 + b_2, \quad \eta_p = \frac{b_1 b_2}{\gamma_p}, \quad \mathbf{P} = \frac{1}{\gamma_p} (b_1 \mathbf{A} + b_2 \mathbf{B})
$$
\n(4.30)

and

$$
\sum_{\substack{i_1, i_2, \\ o_1, o_2}} A_x = (-1)^{l_1 + l_2} l_1 l_2! \sum_{i_1} \sum_{i_2} \sum_{o_1} \sum_{o_2} \sum_r \frac{(-1)^{o_2 + r} (o_1 + o_2)!}{4^{i_1 + i_2 + r} i_1! i_2! o_1! o_2! r!}
$$
\n
$$
\times \frac{b_1^{o_2 - i_1 - r} b_2^{o_1 - i_2 - r} (A_x - B_x)^{o_1 + o_2 - 2r}}{(l_1 - 2i_1 - o_1)! (l_2 - 2i_2 - o_2)! (o_1 + o_2 - 2r)!}
$$
\n
$$
\times \sum_u \frac{(-1)^u \mu_x! (P_x - r_{cx})^{\mu_x - 2u}}{4^u u! (\mu_x - 2u)! \gamma_p^{o_1 + o_2 - r + u}},
$$
\n(4.31)

where  $\mu_x = l_1 + l_2 - 2(i_1 + i_2) - o_1 - o_2$  and  $\nu = \mu_x + \mu_y + \mu_z - u - v - w$ .  $A_y$ and  $A_z$  are defined in a similar way for the y– and z-components. The limits of the sums are

$$
i_1 = 0 \rightarrow \left\lfloor \frac{1}{2} l_1 \right\rfloor, \quad i_2 = 0 \rightarrow \left\lfloor \frac{1}{2} l_2 \right\rfloor, \quad o_1 = 0 \rightarrow l_1 - 2i_1,
$$
  

$$
o_2 = 0 \rightarrow l_1 - 2i_2, \quad r = 0 \rightarrow \left\lfloor \frac{1}{2} (o_1 + o_2) \right\rfloor, \quad u = 0 \rightarrow \left\lfloor \frac{1}{2} \mu_x \right\rfloor.
$$

#### Coulomb and Exchange integrals

Both the Coulomb and exchange integrals are so-called two-electron integrals. In order to calculate them we present them as an electron repulsion integral defined as

<span id="page-41-0"></span>
$$
\left\langle A, C \left| \frac{1}{r_{12}} \right| B, D \right\rangle = \int_{-\infty}^{\infty} \int_{-\infty}^{\infty} \frac{\phi_A(\mathbf{r}_1) \phi_C(\mathbf{r}_1) \phi_B(\mathbf{r}_2) \phi_D(\mathbf{r}_2)}{|\mathbf{r}_1 - \mathbf{r}_2|} d\mathbf{r}_1 d\mathbf{r}_2 \tag{4.32}
$$

By appropriate modification of basis coefficients one can create both the Coulomb and the exchange integral from equation [4.32.](#page-41-0) To solve the integral the denominator is found in a similar way as in equation [4.20](#page-39-2) and using the Gaussian product theorem and some rewriting to use the function in equation [4.22](#page-39-3) the integral can be written

$$
\left\langle A, C \left| \frac{1}{r_{12}} \right| B, D \right\rangle = \frac{2}{\sqrt{\pi}} e^{-\eta_p (A - B)^2} e^{-\eta_q (C - D)^2}
$$
  
 
$$
\times \int_0^\infty \int_{-\infty}^\infty \int_{-\infty}^\infty e^{-u^2 r_2^2 - \gamma_p P - \gamma_q (r_2 - Q)^2}
$$
  
 
$$
\times e^{-((\gamma_p + u^2) r_1^2 - 2(\gamma_p P + u^2 r_2) \cdot r_1)} dr_1 dr_2 du,
$$
 (4.33)

where

$$
\gamma_p = b_1 + b_2, \quad \gamma_q = b_3 + b_4, \quad \eta_p = \frac{b_1 b_2}{\gamma_p}, \quad \eta_q = \frac{b_3 b_4}{\gamma_q},
$$

$$
\mathbf{P} = \frac{1}{\gamma_p} (b_1 \mathbf{A} + b_2 \mathbf{B}), \quad \mathbf{Q} = \frac{1}{\gamma_q} (b_3 \mathbf{C} + b_4 \mathbf{D}).
$$

To use equation [4.22](#page-39-3) we identify  $a = \gamma_p + u^2$  and  $b = \gamma_p \mathbf{P} + u^2 \mathbf{r}_2$  and after integration over  $r_1$  the integral becomes

$$
\left\langle A, C \left| \frac{1}{r_{12}} \right| B, D \right\rangle = 2\pi e^{-\eta_p (A - B)^2} e^{-\eta_q (C - D)^2}
$$
  
 
$$
\times \int_{-\infty}^{\infty} \int_0^{\infty} (\gamma_p + u^2)^{-3/2} e^{(\gamma_p P + u^2 r_2)^2 / (\gamma_p + u^2)}
$$
  
 
$$
\times e^{-u^2 r_2^2 - \gamma_q (r_2 + Q)^2} du dr_2.
$$
 (4.34)

Again to use equation [4.22](#page-39-3) we rearrange such that  $a = (\gamma_p \gamma_q + (\gamma_p + \gamma_q)u^2)/(\gamma_p +$  $(u^2)$  and  $b = (\gamma_p u^2 P + (\gamma_p + u^2) \gamma_q Q) / (\gamma_p + u^2)$  and after integration over  $r_2$  we

obtain

$$
\left\langle A, C \left| \frac{1}{r_{12}} \right| B, D \right\rangle = \frac{2\pi^{5/2}}{(\gamma_p + \gamma_q)^{3/2}} e^{-\eta_p (A - B)^2} e^{-\eta_q (C - D)^2}
$$

$$
\times \int_0^\infty (\eta + u^2)^{-3/2} e^{-\eta u^2 (P - Q)^2 / (\eta + u^2)} du, \tag{4.35}
$$

with  $\eta = \frac{\gamma_p \gamma_q}{\gamma + \gamma}$  $\frac{\gamma_p \gamma_q}{\gamma_p + \gamma_q}$ . By changing variables to  $t^2 = \frac{u^2}{\eta + u^2}$  we can write

$$
\left\langle A, C \left| \frac{1}{r_{12}} \right| B, D \right\rangle = \frac{2\pi^{5/2}}{\gamma_p \gamma_q (\gamma_p + \gamma_q)^{1/2}} e^{-\eta_p (A - B)^2} e^{-\eta_q (C - D)^2} \int_0^1 e^{-\eta t^2 (P - Q)^2} dt.
$$
\n(4.36)

In a similar fashion as with the nuclear attraction integral the x-component of the differentiation of the last integral becomes

$$
\frac{\partial^{j_1}}{\partial A_x^{j_1}} \frac{\partial^{j_2}}{\partial B_x^{j_2}} \frac{\partial^{j_3}}{\partial C_x^{j_3}} \frac{\partial^{j_4}}{\partial D_x^{j_4}} \int_0^1 e^{-\eta t^2 (\boldsymbol{P} - \boldsymbol{Q})^2} dt \n= \frac{b_1^{j_1} b_2^{j_2} b_3^{j_3} b_4^{j_4}}{\gamma_p^{j_1 + j_2} \gamma_q^{j_3 + j_4}} j! \sum_{u=0}^{\lfloor \frac{1}{2}j \rfloor} \frac{(-1)^{u+j_1 + j_2} (P_x - Q_x)^{j - 2u} \eta^{j - u}}{u!(j - 2u)!} \n\times F_{j - u} (\eta (\boldsymbol{P} - \boldsymbol{Q})^2),
$$
\n(4.37)

with  $j = j_1 + j_2 + j_3 + j_4$  and similar for the y– and z–component. Since the differentiation of  $\exp(-\eta_q (C - D)^2)$  is similar to the differentiation of  $\exp(-\eta_p (\mathbf{A} - \mathbf{B})^2)$  the complete solution to the electron repulsive integral becomes

$$
\left\langle A, C \left| \frac{1}{r_{12}} \right| B, D \right\rangle = \frac{\pi^{5/2}}{\gamma_p \gamma_q \sqrt{\gamma_p + \gamma_q}} e^{-\eta_p (A - B)^2} e^{-\eta_q (C - D)^2}
$$
  
 
$$
\times \sum_{\substack{i_1, i_2, i_3, i_4, \\o_1, o_2, o_3, o_4, \\r_1, r_2, u}} J_x \sum_{\substack{j_1, j_2, j_3, j_4, \\p_1, p_2, p_3, p_4, \\s_1, s_2, v}} J_y \sum_{\substack{k_1, k_2, k_3, k_4, \\q_1, q_2, q_3, q_4, \\t_1, t_2, w}} J_z
$$
  
 
$$
\times 2F_{\nu} (\eta (\mathbf{P} - \mathbf{Q})^2), \tag{4.38}
$$

where

$$
\gamma_p = b_1 + b_2, \quad \gamma_q = b_3 + b_4, \quad \eta_p = \frac{b_1 b_2}{\gamma_p}, \quad \eta_q = \frac{b_3 b_4}{\gamma_q},
$$

$$
\boldsymbol{P} = \frac{1}{\gamma_p} \left( b_1 \boldsymbol{A} + b_2 \boldsymbol{B} \right), \quad \boldsymbol{Q} = \frac{1}{\gamma_q} \left( b_3 \boldsymbol{C} + b_4 \boldsymbol{D} \right), \quad \eta = \frac{\gamma_p \gamma_q}{\gamma_p + \gamma_q},
$$

and

$$
\sum_{\substack{i_1, i_2, i_3, i_4, \\ o_1, o_2, o_3, o_4, \\ r_1, r_2, u}} J_x = \frac{(-1)^{l_1 + l_2} l_1! l_2!}{\gamma_p^{l_1 + l_2}} \sum_{i_1} \sum_{i_2} \sum_{o_1} \sum_{o_2} \sum_{r_1} \frac{(-1)^{o_2 + r_1} (o_1 + o_2)!}{4^{i_1 + i_2 + r_1} i_1! i_2! o_1! o_2! r_1!}
$$
\n
$$
\times \frac{b_1^{o_2 - i_1 - r_1} b_2^{o_1 - i_2 - r_1} \gamma_p^{2(i_1 + i_2) + r_1} (A_x - B_x)^{o_1 + o_2 - 2r_1}}{(l_1 - 2i_1 - o_1)! (l_2 - 2i_2 - o_2)! (o_1 + o_2 - 2r_1)!}
$$
\n
$$
\times \frac{l_3! l_4!}{\gamma_q^{l_3 + l_4}} \sum_{i_3} \sum_{i_4} \sum_{o_3} \sum_{o_4} \sum_{r_2} \frac{(-1)^{o_3 + r_2} (o_3 + o_4)!}{4^{i_3 + i_4 + r_2} i_3! i_4! o_3! o_4! r_2!}
$$
\n
$$
\times \frac{b_3^{o_4 - i_3 - r_2} b_4^{o_3 - i_4 - r_2} \gamma_q^{2(i_3 + i_4) + r_2} (C_x - D_x)^{o_3 + o_4 - 2r_2}}{(l_3 - 2i_3 - o_3)! (l_4 - 2i_4 - o_4)! (o_3 + o_4 - 2r_2)!}
$$
\n
$$
\times \sum_{u} \frac{(-1)^u \mu_x! \eta^{\mu_x - u} (P_x - Q_x)^{\mu_x - 2u}}{4^u u! (\mu_x - 2u)!}, \qquad (4.39)
$$

where

$$
\mu_x = l_1 + l_2 + l_3 + l_4 - 2(i_1 + i_2 + i_3 + i_4) - o_1 - o_2 - o_3 - o_4
$$

$$
\nu = \mu_x + \mu_y + \mu_z - u - v - w.
$$

The limits of the sums are given by

$$
i_1 = 0 \rightarrow \left\lfloor \frac{1}{2} l_1 \right\rfloor, \quad i_2 = 0 \rightarrow \left\lfloor \frac{1}{2} l_2 \right\rfloor, \quad i_3 = 0 \rightarrow \left\lfloor \frac{1}{2} l_3 \right\rfloor,
$$
  

$$
i_4 = 0 \rightarrow \left\lfloor \frac{1}{2} l_4 \right\rfloor, \quad o_1 = 0 \rightarrow l_1 - 2i_1, \quad o_2 = 0 \rightarrow l_2 - 2i_2, \quad o_3 = 0 \rightarrow l_3 - 2i_3,
$$
  

$$
o_4 = 0 \rightarrow l_4 - 2i_4, \quad r_1 = 0 \rightarrow \left\lfloor \frac{1}{2} (o_1 + o_2) \right\rfloor,
$$
  

$$
r_2 = 0 \rightarrow \left\lfloor \frac{1}{2} (o_3 + o_4) \right\rfloor, \quad u = 0 \rightarrow \left\lfloor \frac{1}{2} \mu_x \right\rfloor
$$

The y− and z-components are calculated in a similar manner.

#### 4.2 Procedure

Using the matrix elements and the Born-Oppenheimer approximation we try to calculate the bond length of a few molecules. These molecules are:  $H_2$ , HeH, LiH,  $He_2$  and  $Li_2$ . In the calculations we have used much of the same procedure as we did in chapter [2.](#page-20-0) However since the electron configuration is different for the molecules we have changed the interactions such that the configuration of the molecules behaves accordingly to the Aufbau Principle. So in principle we just place two atoms at a distance away from each other and then use the matrix elements of the appropriate molecule. To further simplify the calculations we always place one of the atoms in origin and the other along the z−axis such that the distance between the atoms only depend on one parameter. The positions of the molecules can be seen in figure [4.1](#page-44-0)

The results are shown as plots of the electronic energy and the potential energy function as a function of the internuclear distance in the next section

<span id="page-44-0"></span>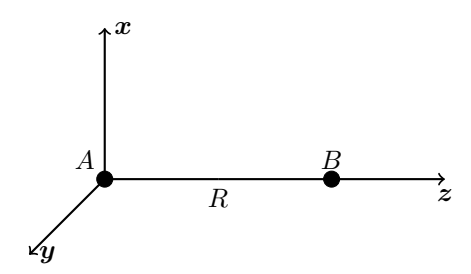

Figure 4.1: A diatomic molecule with nuclei centered at A and B. The internuclear axis is chosen as the z-axis.

#### <span id="page-44-1"></span>4.3 Results

Here we show the calculations of the electron energy and potential energy functions as a function of the internuclear distance of the molecules  $H_2$ , HeH, LiH,  $He_2$  and  $Li_2$ .

The scripts used to perform the calculations can be found in appendix [C.3](#page-69-0)

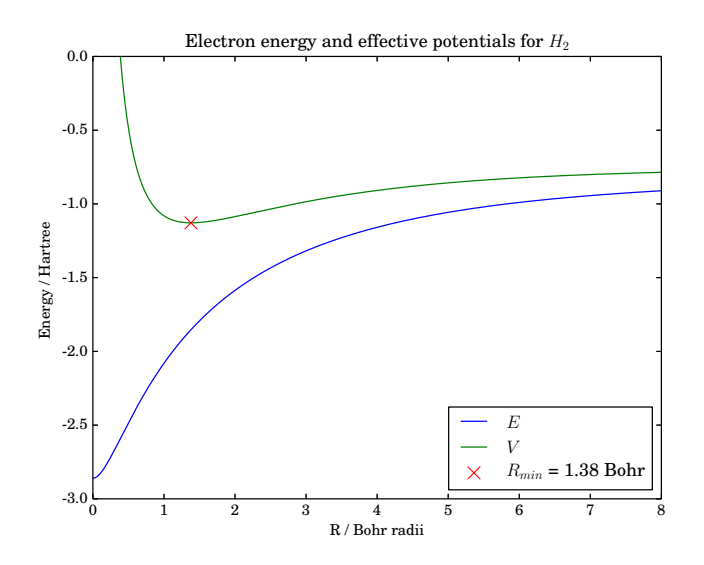

Figure 4.2: Electron energy and potential energy function as a function of internuclear distance for  $H_2$ . The bond length is marked with a red cross.

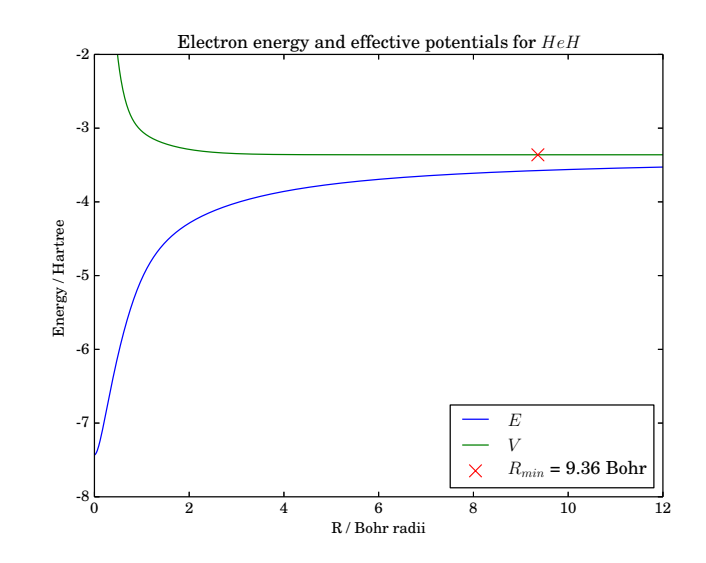

Figure 4.3: Electron energy and potential energy function as a function of internuclear distance for *HeH*. The bond length is marked with a red cross.

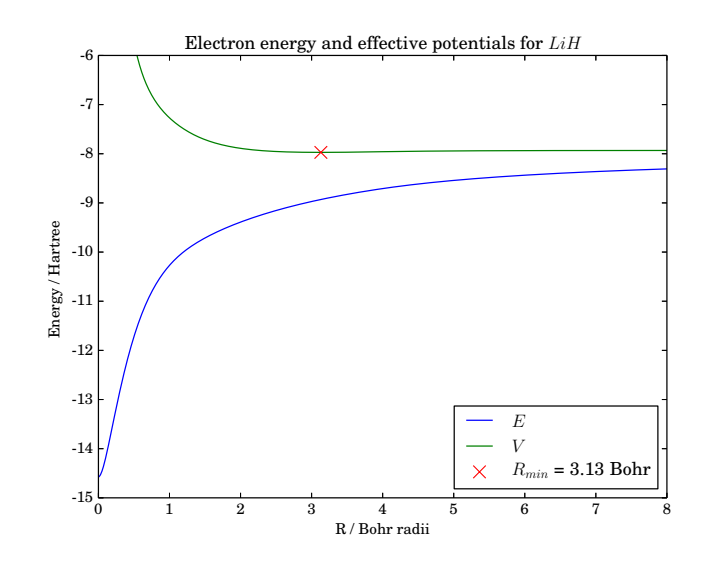

Figure 4.4: Electron energy and potential energy function as a function of internuclear distance for  $LiH$ . The bond length is marked with a red cross.

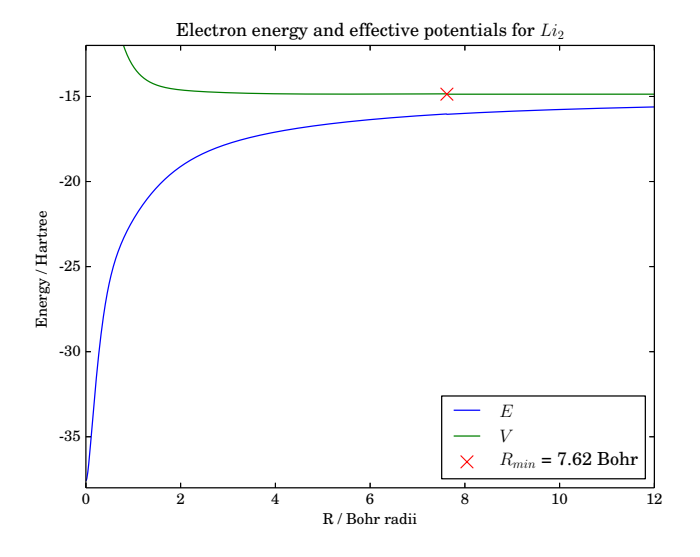

Figure 4.5: Electron energy and potential energy function as a function of internuclear distance for  $Li_2$ . The bond length is marked with a red cross.

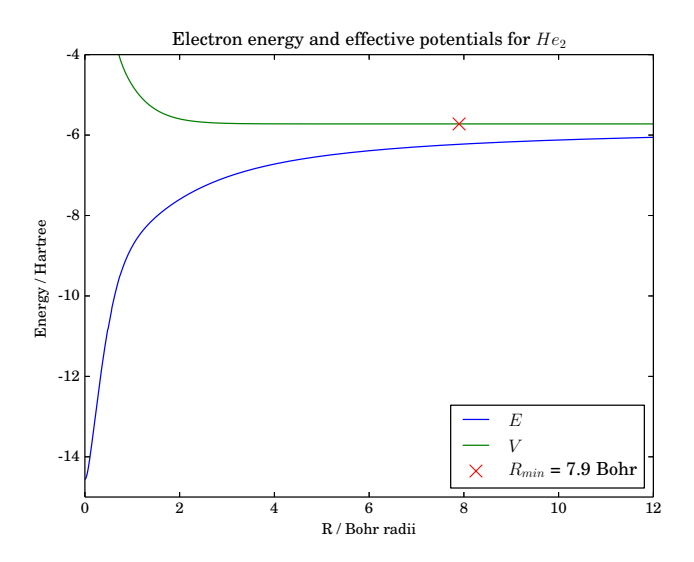

Figure 4.6: Electron energy and potential energy function as a function of internuclear distance for  $He_2$ . The bond length is marked with a red cross.

#### 4.4 Discussion

This section aims to discuss the results of the calculation of the electron energy and the potential energy functions of the different molecules.. At first we study the electron energies of the molecule. In all the molecules the total electron energy graphs have shape as expected. However as the internuclear distance tends towards infinity we notice that the energy gets above the sum of the electron energy of the atoms of which the molecule is composed. Hereby goes the electron energy of  $H_2$  above two times the energy of the hydrogen atom which is −0.4999 Ha, and similar for the other molecules. This result is a known mathematical flaw of the Hartee-Fock method as the used basis only uses coupled molecular orbitals. For large  $R$  the constituent atoms should tend to dissociate into separated atoms but our basis does not allow that. In the other limit as the distance tends towards zero the results obey our expectations. In this limit the electron energy tends towards the electron energy of the atom which has the same number of electrons as the molecule. This is of course expected since at  $R = 0$  the problem basically becomes a central field problem as the one solved for the atoms.

When studying the potential energy function of the molecules also these look as expected. The limit value of the potential energy function as  $R \to \infty$  should be the same as the electron energy since the nuclear repulsion term tends to zero as the internuclear distance tends towards infinity. The nuclear repulsion term is also responsible for the limit of the potential energy functions as the internuclear distance tends to zero. In this limit the potential energy tends to infinity because of the repulsion of the positive nucleus. The most interesting thing to gather from the potential energy functions is the bond length of the molecules, which per definition is the distance at which the potential energy function reaches a minimum. However in the figures of section [4.3](#page-44-1) it is difficult to see the exact minimum, so here we bring figures where the minimum of the potential energy functions of the molecules  $He_2$ , LiH and  $Li_2$  are highlighted.

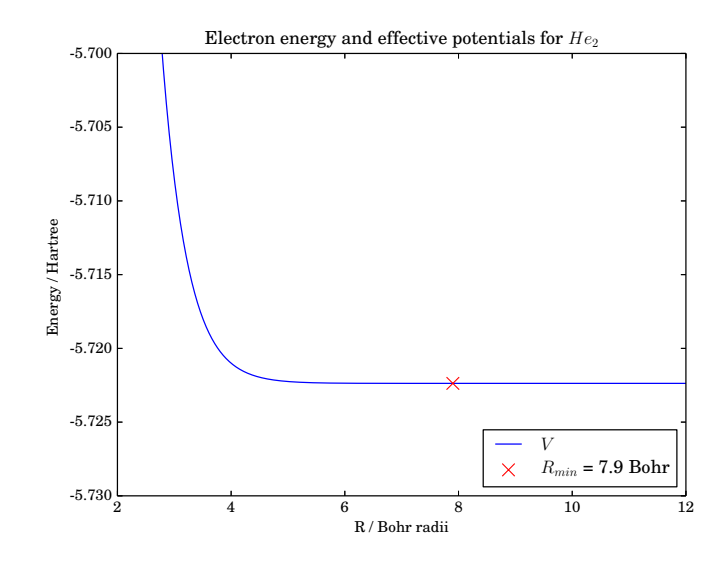

Figure 4.7: Plot showing the minimum potential energy function and bond length of  $He<sub>2</sub>$ 

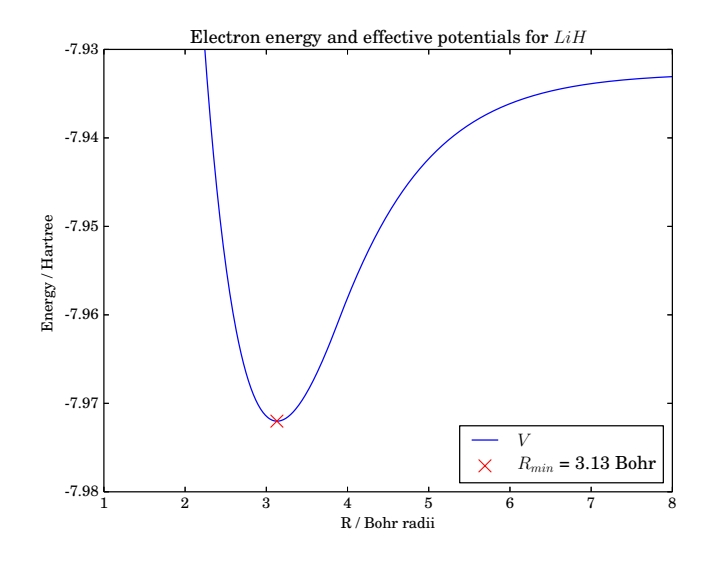

Figure 4.8: Plot showing the minimum potential energy function and bond length of  $LiH$ 

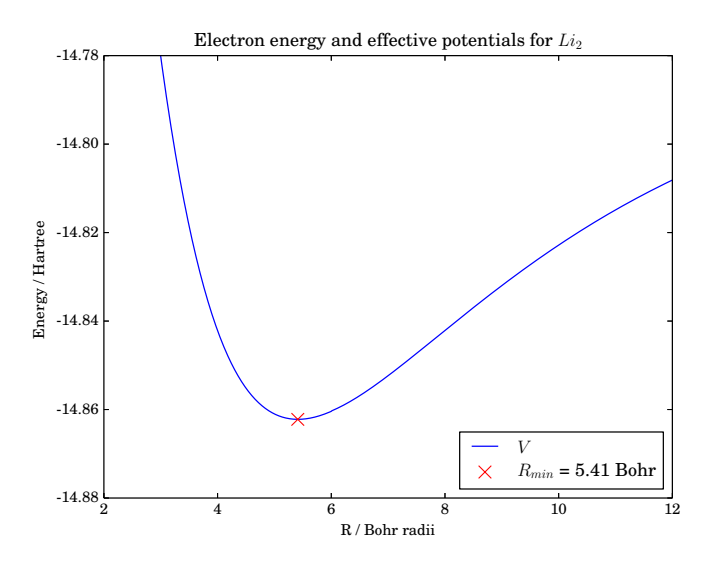

Figure 4.9: Plot showing the minimum potential energy function and bond length of  $Li<sub>2</sub>$ 

The figures clearly show the potential well causing a specific bond length for the molecules LiH and Li2. We notice however that in the HeH molecule the potential energy function does not form a specific potential well, thereby causing a very weak bonding between the Hydrogen and the Helium atoms. The same is seen when the potential energy function of  $He_2$  is studied. This finding agrees with the fact that Helium is an inert gas. The bond lengths of the molecules

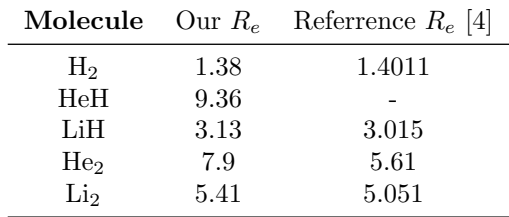

can be found summarized in the following table.

Table 4.1: Calculated and actual bond length of the molecules from [\[4\]](#page-76-1). All units are in Bohr radii.

We notice that the bond lengths in general are calculated fairly well with the exceptions of the molecules containing the Helium atom.

In order to compare the results of the calculations on another parameter than the bond length, the next section aims to calculate the vibrational states of the molecules in order to compare the calculated dissociation energy with experimental values.

#### 4.5 Vibrational states

The dissociation energy is defined as the energy of the lowest electron energy and the limit value of the potential energy functions as R approaches infinity. In order to compare the calculations using the dissociation energy we first need to find the vibrational states of the molecules. Introducing a coordinate shift of the constituent atoms of the molecule and describing their positions in terms of the translational motion of their centre of mass as well as their relative motion with respect to each other, the relative motion can be separated in both a rotational and a vibrational Schrödinger equation [\[3\]](#page-76-2). The one of interest here is the vibrational one

<span id="page-49-1"></span>
$$
\frac{-\hbar^2}{2\mu} \frac{d^2 \phi(x)}{dx^2} + V(x)\phi(x) = E_{\text{vib}}\phi(x),
$$
\n(4.40)

where  $\mu = \frac{M_1 M_2}{M_1 + M_2}$  is the reduced mass of the nuclei and  $V(x)$  is the effective potential given by the solution to the Hartree-Fock equations of this particular molecule.  $x$  if the difference from the positions of the nuclei to the equilibrium distance.

Now, in order to solve the Schrödinger equation consider trial functions of the form

<span id="page-49-2"></span><span id="page-49-0"></span>
$$
\phi = \sum_{m} c_m \chi_m,\tag{4.41}
$$

where  $\chi_n$  form a complete orthogonal set as solutions to the Schrödinger equation without the potential

$$
-\frac{\hbar}{2\mu}\frac{d^{2}\chi_{m}\left(x\right)}{dx^{2}}=E_{m}\chi_{m}\left(x\right),\tag{4.42}
$$

#### 4.5. VIBRATIONAL STATES 41

with eigenvalues  $E_m$ . Assuming all  $\chi_m$  to be normalised the orthogonality condition requires that

<span id="page-50-0"></span>
$$
\langle \chi_m | \chi_n \rangle = \delta_{mn},\tag{4.43}
$$

which will be exploited later on. By substituting equation [4.41](#page-49-0) into equation [4.40](#page-49-1) we get

$$
\left\{-\frac{\hbar}{2\mu}\frac{d^2}{dx^2} + V(x)\right\}\sum_{m} c_m \chi_m = E_{\text{vib}} \sum_{m} c_m \chi_m, \tag{4.44}
$$

of which we can multiply by the complex conjugate of  $\phi$  and integrate yielding

$$
\sum_{n} \sum_{m} c_n^* c_m \left\langle \chi_n \left| \hat{T} + V \left( x \right) \right| \chi_m \right\rangle = \sum_{n} \sum_{m} E_{\text{vib}} c_n^* c_m \left\langle \chi_n \left| \chi_m \right. \right\rangle. \tag{4.45}
$$

The left side of this equation can be split up into two component whereas the first component becomes

$$
\left\langle \chi_n \left| -\frac{\hbar}{2\mu} \frac{d^2}{dx^2} \right| \chi_m \right\rangle = E_m \left\langle \chi_n \left| \chi_m \right\rangle \right. = E_m \delta_{nm},\tag{4.46}
$$

and the second part becomes just

$$
\langle \chi_n | V(x) | \chi_m \rangle = \int \chi_n^* V(x) \chi_m dx \equiv V_{nm}.
$$
 (4.47)

Equation [4.45](#page-50-0) can in fact be described by a matrix equation

$$
\mathsf{H}\mathbf{c} = E_{\rm vib}\mathbf{c},\tag{4.48}
$$

of which the elements  $H_{nm} = E_m \delta_{nm} + V_{nm}$  can be evaluated by applying functions that obey equation [4.42.](#page-49-2) By raising two infinitely tall potential walls in the potential, one close to  $x = -R_e$  and another wall on the other side of the quantum well, the trial functions can be thought of as standing sine waves as in an infinitely deep quantum well yielding

$$
\chi_n(x) = (2/d)^{1/2} \sin \frac{n\pi x}{d}, \qquad n = 1, 2, 3, 4, 5, ...
$$
\n(4.49)

where d is the distance between the raised quantum walls and  $\chi_n$  is normalised. Substituting  $\chi_n$  into equation [4.42](#page-49-2) gives rise to the eigenvalues

$$
E_n = \frac{1}{2\mu} \left(\frac{n\pi}{d}\right)^2.
$$
\n(4.50)

After which only  $V_{nm}$  stands to be numerically evaluated.

The script used for the calculations is presented in appendix [C.4](#page-72-0)

Results are given in figures [4.10,](#page-51-0) [4.11](#page-52-0) and [4.12.](#page-52-1) Dissociation energies are given from the bottom of the quantum well,  $D_e$ , and from the lowest vibrational state,  $D_0$ . Furthermore the lowest vibrational transition is given,  $\omega_e$ . All units are in Hartrees. Wave functions are normalised arbitrarily to fit the energy scale. The dissociation energies are found with respect to the sum of the singleatom energies of the molecules. The energy scale has been shifted so that this

<span id="page-51-0"></span>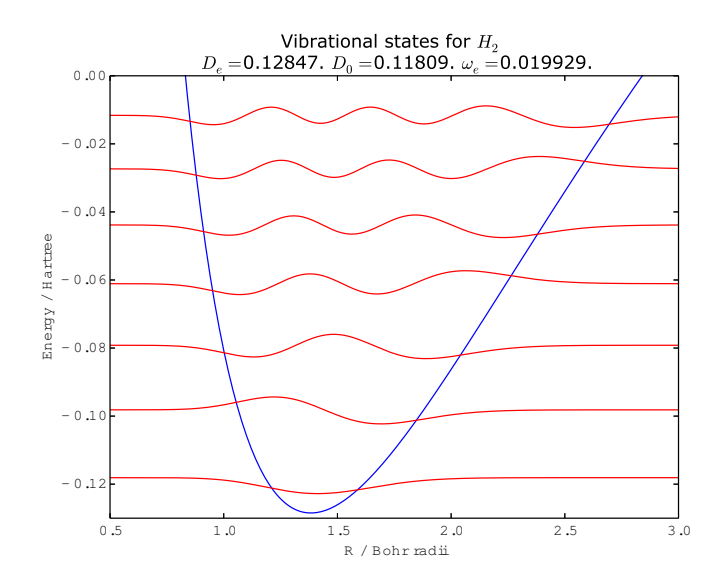

Figure 4.10: Vibrational states for  $H_2$ . All energy units are in Hartrees. Wave functions are normalised arbitrarily to fit the energy scale. The dissociation energies are found with respect to the sum of the single-atom energies of the molecules. The energy scale has been shifted so that this sum og the single-atom energies is zero.

sum of the single-atom energies is zero. The mass of the Hydrogen nucleus is taken to be  $m_H = 1836m_e$ , where  $m_e$  is the mass of an electron. The Lithium atom is taken to be  $7m<sub>H</sub>$  as it most often consists of 3 protons and 4 neutrons.

The Dihydrogen molecule exhibits 7 vibrational states, but we note that the net potential exceeds the sum of single-atom energies. The quantum well is therefore expected to be too shallow and there may be more vibrational states. This is confirmed by the dissociation energy,  $D_0$ , which is found to be 0.11809 Hartree. For comparison [\[4\]](#page-76-1) found this value to be 0.16457 Hartree. This confirms the suspicion of the quantum well being too shallow. The  $\omega_e$  value of [\[4\]](#page-76-1) is 0.01057 Hartree, which suggests a wider quantum well than ours, since narrow quantum wells result in rotational states farther apart.

The LiH molecule exhibits 11 vibrational states and compared to the dissociation energy,  $D_0$ , of [\[4\]](#page-76-1) of 0.08926 Hartree, our result of 0.03636 Hartree is far from accurate. This looks like the case of the  $H_2$  molecule and can be explained accordingly.

The Li<sup>2</sup> molecule exhibits some unexpected properties. The energies of the potential lies above the reference energy of the sum of single-atom energies. This suggests no bound state for this molecule, but a bound state is documented by [\[4\]](#page-76-1) with a dissociation energy of 0.03844 Hartree. This behaviour needs further research.

<span id="page-52-0"></span>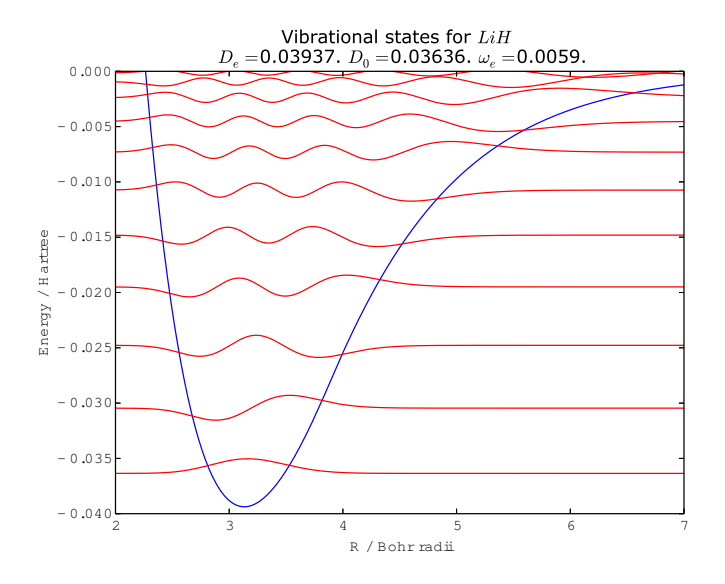

Figure 4.11: Vibrational states for  $LiH$ . All energy units are in Hartrees. Wave functions are normalised arbitrarily to fit the energy scale. The dissociation energies are found with respect to the sum of the single-atom energies of the molecules. The energy scale has been shifted so that this sum og the single-atom energies is zero.

<span id="page-52-1"></span>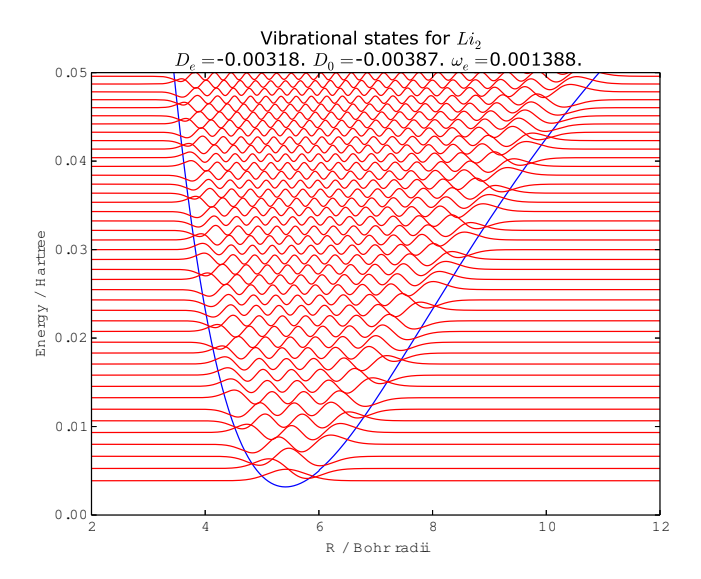

Figure 4.12: Vibrational states for  $Li_2$ . All energy units are in Hartrees. Wave functions are normalised arbitrarily to fit the energy scale. The dissociation energies are found with respect to the sum of the single-atom energies of the molecules. The energy scale has been shifted so that this sum og the single-atom energies is zero.

#### 4.6 Conclusion

In this chapter the electronic energy as a function of the internuclear distance as well as the potential energy functions of different diatomic molecules have been calculated. The calculations yielded an electronic energy function that behaves according to our expectations of all the molecules. The behaviour of the potential energy function also matches our expectations and the calculated bond length agrees quite well to experimental data. The results of the molecules HeH and He<sup>2</sup> shows very weak bondings and long bond lengths agreeing to the fact that Helium is an inert gas. When comparing the calculations with experimental data of the dissociations energy the picture is very different. In these calculations the agreement between theory and experimental results is very low. In the molecules  $H_2$  and LiH the disagreement is due to a flaw of the Hartree-Fock method where the energy scale exceeds the sum of the singleatom energies thereby resulting in a wrong shaped quantum well. However in the molecule  $Li<sub>2</sub>$  it is noticed that the potential energy functions does not reach below the sum of the single-atom energies thereby not encouraging to a bond formation.

# Chapter 5 Conclusion

The aim of this project was to calculate the electron and potential energy functions of diatomic molecules using the Hartree-Fock method. In this report the theory behind the Hartree-Fock method is derived, explained and the implementation through Hartree-Fock-Roothaan equations has been presented.

Using Gaussian-type orbitals the theory was implemented in calculation of the electron energy of the elements. To ensure convergence of the Self Consistent Field procedure, Pulay mixing was implemented. To demonstrate the Hartree-Fock method of central field problems it was used to calculate the electron energy of neutral atoms from  $Z = 1$  through  $Z = 103$ , as well as for anions and cations of the 52 first elements with good accuracy. The deviations of the calculations are mostly due to the spherical average approximation adapted in the method. However the inaccuracy of the ionic calculations may be caused by the not fully optimised basis functions.

Using the electron energy of the elements the project sought to calculate the polarizability of the elements using the Hartree-Fock method. We were unable to compute good results but we suspect this is due to the Coulomb and exchange matrices. This needs further research.

Finally the Hartree-Fock method was implemented for diatomic molecules. Cartesian Gaussian basis functions were used to calculate the molecular matrix elements analytically. Using these matrix elements the energy functions and potential energy functions of the molecules  $H_2$ , HeH,  $He_2$ , LiH and Li<sub>2</sub> were calculated. The calculations yielded ambiguous results. The calculated bond lengths showed reasonable agreements to experimental results whereas comparisons in dissociation energies and vibrational states yielded unacceptable precision.

## Appendix A

# Matrix elements for atomic calculations

This appendix contains the Coulomb and exchange matrix elements used in the atomic calculations. The following has been computed using Wolfram Mathematica 10. Each basis function,  $\phi_{i\mu}$ , where  $\mu$  contains the significant quantum numbers of the electron, consists of the radial Gaussian basis and an angular part. Let the angular part be determined by the azimuthal quantum number and the respective Gaussian basis function by the Gaussian coefficient.

#### A.1 The coulomb elements

Introducing the notation

$$
J_{nl_i,nl_j} = \langle \phi_{i,nl_i} \phi_{j,nl_j} | \hat{J} | \phi_{i',n'l_i'} \phi_{j',n'l_j'} \rangle , \qquad (A.1)
$$

and the definitions  $p = b_i + b_j$  and  $q = b_{i'} + b_{j'}$  the Coulomb matrix elements may be written:

$$
J_{ns,ns} = \frac{\sqrt{\pi}}{8pq\sqrt{p+q}}
$$
 (A.2)

$$
J_{ns,np} = \frac{3p + 2q}{2p(p+q)}
$$
\n(A.3)

$$
J_{ns,nd} = \frac{15p^2 + 20pq + 8q^2}{4p^2(p+q)^2}
$$
 (A.4)

$$
J_{ns,nf} = \frac{3(35p^3 + 70p^2q + 56pq^2 + 16q^3)}{8p^3(p+q)^3}
$$
 (A.5)

$$
J_{np,ns} = \frac{2p + 3q}{2q(p+q)}
$$
 (A.6)

$$
J_{np,np} = \frac{3(2p^2 + 5pq + 2q^2)}{4pq(p+q)^2}
$$
\n(A.7)

$$
J_{np,nd} = \frac{3(10p^3 + 35p^2q + 28pq^2 + 8q^3)}{8p^2q(p+q)^3}
$$
 (A.8)

$$
J_{np,nf} = \frac{3(70p^4 + 315p^3q + 378p^2q^2 + 216pq^3 + 48q^4)}{16p^3q(p+q)^4}
$$
 (A.9)

$$
J_{nd,ns} = \frac{8p^2 + 20pq + 15q^2}{4q^2(p+q)^2}
$$
\n(A.10)

$$
J_{nd,np} = \frac{3\left(8p^3 + 28p^2q + 35pq^2 + 10q^3\right)}{8pq^2(p+q)^3}
$$
\n(A.11)

$$
J_{nd,nd} = \frac{15\left(8p^4 + 36p^3q + 63p^2q^2 + 36pq^3 + 8q^4\right)}{16p^2q^2(p+q)^4}
$$
(A.12)

$$
J_{nd, nf} = \frac{15\left(56p^5 + 308p^4q + 693p^3q^2 + 594p^2q^3 + 264pq^4 + 48q^5\right)}{32p^3q^2(p+q)^5}
$$
 (A.13)

$$
J_{nf,ns} = \frac{3(16p^3 + 56p^2q + 70pq^2 + 35q^3)}{8q^3(p+q)^3}
$$
\n(A.14)

$$
J_{nf,np} = \frac{3(48p^4 + 216p^3q + 378p^2q^2 + 315pq^3 + 70q^4)}{16pq^3(p+q)^4}
$$
(A.15)

$$
J_{nf,nd} = \frac{15\left(48p^5 + 264p^4q + 594p^3q^2 + 693p^2q^3 + 308pq^4 + 56q^5\right)}{32p^2q^3(p+q)^5}
$$
(A.16)

$$
J_{nf, nf} = \frac{315 (16p^6 + 104p^5q + 286p^4q^2 + 429p^3q^3 + 286p^2q^4 + 104pq^5 + 16q^6)}{64p^3q^3(p+q)^6}
$$
(A.17)

### A.2 The exchange elements

For the exchange matrix elements we have that  $p = b_i + b_{j'}$  and  $q = b_j + b_{i'}$ 

$$
K_{ns,ns} = \frac{\sqrt{\pi}}{8pq\sqrt{p+q}}
$$
 (A.18)

$$
K_{np,ns} = \frac{1}{2(p+q)}
$$
 (A.19)

$$
K_{nd,ns} = \frac{3}{4(p+q)^2}
$$
 (A.20)

$$
K_{nf,ns} = \frac{15}{8(p+q)^3} \tag{A.21}
$$

$$
K_{ns,ns} = \frac{1}{2(p+q)}
$$
 (A.22)

$$
K_{np,ns} = \frac{2p^2 + 7pq + 2q^2}{4pq(p+q)^2}
$$
 (A.23)

$$
K_{nd,ns} = \frac{4p^2 + 23pq + 4q^2}{8pq(p+q)^3}
$$
 (A.24)

$$
K_{nf,ns} = \frac{3(6p^2 + 47pq + 6q^2)}{16pq(p+q)^4}
$$
 (A.25)

$$
K_{ns,ns} = \frac{3}{4(p+q)^2}
$$
 (A.26)

$$
K_{np,ns} = \frac{4p^2 + 23pq + 4q^2}{8pq(p+q)^3}
$$
 (A.27)

$$
K_{nd,ns} = \frac{3\left(8p^4 + 40p^3q + 99p^2q^2 + 40pq^3 + 8q^4\right)}{16p^2q^2(p+q)^4}
$$
(A.28)

$$
K_{nf,ns} = \frac{9\left(8p^4 + 52p^3q + 193p^2q^2 + 52pq^3 + 8q^4\right)}{32p^2q^2(p+q)^5}
$$
 (A.29)

$$
K_{ns,ns} = \frac{15}{8(p+q)^3} \tag{A.30}
$$

$$
K_{np,ns} = \frac{3(6p^2 + 47pq + 6q^2)}{16pq(p+q)^4}
$$
\n(A.31)

$$
K_{nd,ns} = \frac{9\left(8p^4 + 52p^3q + 193p^2q^2 + 52pq^3 + 8q^4\right)}{32p^2q^2(p+q)^5}
$$
(A.32)

$$
K_{nf,ns}=\frac{9 \left(80 p^6+552 p^5 q+1698 p^4 q^2+3607 p^3 q^3+1698 p^2 q^4+552 p q^5+80 q^6\right)}{64 p^3 q^3 (p+q)^6}
$$

$$
(A.33)
$$

#### APPENDIX A. MATRIX ELEMENTS FOR ATOMIC CALCULATIONS

# <span id="page-60-0"></span>Appendix B Hermite Polynomials

This appendix describe the Hermite polynomials used to calculate the molecular matrix elements of the project. The section is written with the aid of [\[3\]](#page-76-2) and [\[7\]](#page-76-3). Solutions to the differential equation

$$
\frac{\partial^2 F}{\partial x^2} - 2x \frac{\partial F}{\partial x} + 2nF = 0
$$
 (B.1)

are called Hermite polynomials and are often denoted  $H_n(x)$ . There are several ways of calculating the Hermite polynomials like the independent definition

$$
H_n(x) = (-1)^n e^{x^2} \frac{\partial^n}{\partial x^n} e^{-x^2}.
$$
 (B.2)

However they may also be calculated using the formula

$$
H_n(x) = \sum_{k=0}^{\lfloor n/2 \rfloor} \frac{(-1)^k n!}{k! (n-2k)!} (2x)^{n-2k}
$$
 (B.3)

From these the first few Hermite polynomials can be found to be

$$
H_0(x) = 1 \quad H_1(x) = 2x \quad H_2(x) = 4x^2 - 2 \quad H_3(x) = 8x^2 - 12x \quad (B.4)
$$

When normalized the Hermite polynomials form an orthonormal set on the interval  $(-\infty, \infty)$  such that

$$
\langle H_n | H_m \rangle = \int_{-\infty}^{\infty} H_n(x)^* H_m(x) dx = \delta_{nm}.
$$
 (B.5)

Using the properties of the Hermite polynomials it is possible to analytically solve quite difficult problems.

APPENDIX B. HERMITE POLYNOMIALS

### Appendix C

## Python code

#### C.1 Hartree Fock.py

 $1 \rightarrow \rightarrow$ 

```
2 Created on Mar 3, 2015
 3
 4 @author: anders
 5 \rightarrow \rightarrow6 from Classes import LoadAtom , Atom
 7 from numpy import dot, transpose, conj, divide, sqrt, add, zeros,
          multiply ,\
  8 round , sum , copy , argmax
9 from scipy . linalg . decomp import eigh
10 from numpy . linalg . linalg import solve
11 from numpy . core . umath import subtract
12 from MatrixFunctions_Atoms import BuildTotalMatrices
13 from Petersson_Hellsing import BuildAtomicMatrices
14
15 def threedot(m1, m2, m3):
\frac{16}{17}return dot ( transpose ( conj (m1 ) ) , dot (m2 , m3 ) )
18
19 def Normalise(c,S):<br>20
21 for i in range (len(c)):<br>22 norm = threedot (c[i],
22 norm = threedot(c[i],S,c[i])<br>23 c[i] = divide(c[i],sqrt(norm))
\frac{24}{25}return c
26
27 def Eigenstates(H,S):<br>28
29 E, c = eigh(H, S)<br>30 c = transpose(c)30 c = transpose ( c)
31 c = Normalise (c , S)
\frac{32}{33}return E, c
34
35 def UpdateHF ( NumberOfElectrons , nList , lList , sList ,s ,C ,H0 ,J , K):
\frac{36}{37}H = copy(H0)\frac{38}{39}39 for p in range (\text{len}(C[0])):<br>40 for q in range (p, len(C[0]))40 for q in range (p , len (C [0]) ):
41 Sum = 0
42 pold = 0
43 lold = 0
44 sold = 0
45 dH = 0
46 for e in range ( NumberOfElectrons ) :
47 if( nList [e] != pold or\
```

```
48 lList [e] != lold or\
49 sList [e] != sold ):
 50 dH = threedot(C[e], J[p][q], C[e])<br>51 if(sList[e] == s):51      if(sList[e] == s):<br>52       dH = dH - threedot(C[e], K[p][q], C[e])
  53 pold = nList [ e]
54 lold = lList [ e]
55 sold = sList [ e]
 56 Sum = Sum + dH<br>
57 H[p][q] = H0[p][
  57 H[p ][ q] = H0 [p ][ q] + Sum
58 H[q ][ p] = H[p ][ q]
 \frac{59}{60}return H
 61
 62 def HartreeFock (H ,S ,J ,K , MatrixIndices , NumberOfElectrons ,
             nList , lList , sList ):
 63
 64 E = [None]*NumberOfElectrons<br>65 CO = [None]*NumberOfElectron
        65 C0 = [ None ]* NumberOfElectrons
 66 C = copy(C0)<br>
67 Cpulay = [[]
  67 Cpulay = [[]]* NumberOfElectrons
68 Esumold = 1
 69 H0 = copy (H)
 ^{70}_{71}71 for it in range (100):<br>72 #print (it)
  72 # print (it)<br>73 for s in r
  73 for s in range (-1, 2, 2):<br>74 if (it > 0):
 74 if (it > 0):<br>75 H = Upd
  75 H = UpdateHF ( NumberOfElectrons , nList , lList , sList ,s ,C ,H0 ,J ,K )
76 E0 , c = Eigenstates (H ,S)
  77 OrbitalIndex = OrbitalAnalyser (E0 , c , MatrixIndices )
78 for e in range ( NumberOfElectrons ) :
  79 if (sList[e] == s):<br>
80 E[e] = E0[0rbitallIndex[nList[e]][1List[e]]]<br>\n81  Co[e] = c[0rbitalIndex[nList[e]][1List[e]]]<br>\n82  if (CO[e] != None and CO[e][0] < 0):<br>\n83  Co[e] = multiply(-1, CO[e])<br>\n84  Cpulay, C = Pulay (Cpulay, CO, S, Number0fElectrons)85 Esum = sum (E)<br>86 if (abs (Esum / E)
 86 if(abs(Esum/Esumold-1)<1e-10):<br>87 break
 87 break<br>88 Esumold
             Example 2 Esum
 \frac{89}{90}return HO, E, C
 91
 92 def CoefficientMix (C ,C0 ,S , alpha =0.5) :
 93
  94 if(C [0] == None ):
95 return C0
 96<br>97
 97 for e in range (\text{len}(C)):<br>98 C[e] = add (multiply (a
            C[e] = add(multiply(alpha, CO[e]), multiply(1-alpha, C[e]))\frac{99}{100}C = Normalise(C, S)101
102 return C
103
104 def Pulay (Cpulay, CO, S, Number Of Electrons):
\frac{105}{106}106 for e in range (NumberOfElectrons):<br>107 tempCpulay = copy (Cpulay [el)
107 tempCpulay = copy ( Cpulay [ e ])
108 tempCpulay = tempCpulay . tolist ()
\frac{109}{110}110 if (1en (\tan \theta) < 5):<br>111 tempCpulay.append (CO)
111 tempCpulay.append(C0[e])<br>112 else:
112 else:<br>113 for
113 for i in range (1en (tempCpulay)-1):<br>
114 tempCpulay [i] = tempCpulay [i+1]<br>
115 tempCpulay [-1] = C0 [e]
\frac{116}{117}117 if (len(tempCpulay) == 5) :<br>
118 residual = list()118 residual = list ()
119 for k in range ( len ( tempCpulay ) -1) :
120 op = subtract (tempCpulay [k+1], tempCpulay [k])
```

```
121 residual . append (op)
\frac{122}{123}M = zeros ([len (residual) +1, len (residual) +1])124
125 for i in range (len (residual ) +1) :<br>126 for i in range (len (residual ) +1
126 for j in range (len (residual ) +1) :<br>127 if ((i == len (residual) or j ==
127 if (i == 1en (residual) or j == 1en (residual) ) and i != j:<br>128 Miiliil = -1
128 M[i][j] = -1<br>129 N[i][j] = -1129 elif (i == len (residual) and j == len (residual)):<br>130 M[i][j] = 0130 M[i][j] = 0<br>131 else:
                     else:
132 M[i][j] = dot (residual[i], residual[j])\frac{133}{134}134 N = zeros (len(residual) +1])<br>135 N[-1] = -1135 N[-1] = -1<br>136 x = solve(1)136 x = \texttt{solve}(M, N)<br>137 \tttempC = 0137 tempC = 0
138 for i in range ( len ( tempCpulay )):
139 tempC = tempC + multiply (x[ i], tempCpulay [ i ])
\frac{140}{141}141 Cpulay [e] = tempCpulay<br>142 alpha = 0.5
142 alpha = 0.5
143 C0 [e] = add ( multiply ( alpha , C0 [e ]) , multiply (1 - alpha , tempC ))
\frac{144}{145}C = Normalise(C0, S)\frac{146}{147}return Cpulay, C
148
149 def TotalEnergy (Atom, H, E, C):
\frac{150}{151}151 Sum = 0<br>152 for e in
152 for e in range (Atom. Configuration. Z+Atom. Configuration. Ion):<br>153 Sum = Sum + E[e]
153 Sum = Sum + E[e]<br>154 Sum = Sum + three
           Sum = Sum + threedot(C[e], H, C[e])\frac{155}{156}return round (Sum/2,10)
157
158 def OrbitalAnalyser (E ,C , MatrixIndices ):
\begin{array}{c} 159 \\ 160 \end{array}160 startI = MatrixIndices [0]<br>161 endI = MatrixIndices [1]
161 endI = MatrixIndices [1]<br>162 tempIndex = [[], []]
162 tempIndex = [[] ,[]]
163 n = [1 ,2 ,3 ,4]
\frac{164}{165}165 for e in range (len(E)):<br>166 Sum = [0]*len(C[0])167 for l in range (len (startI)):<br>168 Sum [1] = sum (abs (C[e] [star
168 Sum [1] = \text{sum}(\text{abs}(C[e][\text{startI}[1]:\text{endI}[1]))<br>169 \text{lorth} = \text{argmax}(S \text{lim})1orb = argmax(Sum)170 tempIndex [0]. append (n[ lorb ])
171 tempIndex [1]. append ( lorb )
172 n[ lorb ] = n[ lorb ] + 1
\frac{173}{174}0rbitalIndex = zeros ([\text{max}(\text{tempIndex}[0]) + 1, 4])
175
176 for i in range ( len ( tempIndex [0]) ) :
177 OrbitalIndex [ tempIndex [0][ i ]][ tempIndex [1][ i ]] = i
\frac{178}{179}return OrbitalIndex
180
181 def RunOneAtom (Z, Ion):
\frac{182}{183}Atom = LoadAtom (Z. False, True, Ion)
184
        print ('Atom loaded: '+ str (Atom . Configuration . Z) +': '+ Atom . Name)
186
187 BestEnergy = 10000
188<br>189
        H, S, J, K, MatrixIndices = BuildTotalMatrices (Atom)
\frac{190}{191}191 H, E, C = HartreeFock (H, S, J, K, MatrixIndices , \<br>192 Atom. Configuration. Numb
192 Atom . Configuration . Number Of Electrons , \<br>193 Atom . Configuration . Principal . \
193 Atom. Configuration . Principal , \<br>194 Atom . Configuration . Azimuthal . \
                                        Atom . Configuration . Azimuthal , \
```

```
195 Atom. Configuration . Spin )
\frac{196}{197}Energy = TotalEnergy (Atom, H, E, C)198
199 return Energy
200
201 if _{-} name_{-} == ' _{-} main_{-}':
\frac{202}{203}pass
```
#### C.2 Polarizability.py

```
1 \rightarrow \rightarrow2 Created on Mar 3, 2015
 3
 4 @author: anders
 5\,6 from Classes import LoadAtom , Atom
  7 from numpy import dot, transpose, conj, divide, sqrt, add, zeros,<br>multiply,\<br>8 round, sum, copy, argmax, pi, empty, polyfit<br>9 from scipy.linalg.decomp import eigh
10 from MatrixFunctions_Atoms import Hamiltonian0Matrix , OverlapMatrix ,
           CoulombMatrix_new ,\
11 ExchangeMatrix_new
12 from numpy . linalg . linalg import solve
13 from numpy . core . umath import subtract
14 from matplotlib . pyplot import plot , show , subplots , rc
15
16 def threedot (m1, m2, m3):
17
18 return dot (transpose (conj (m1)), dot (m2, m3))
19
20 def Normalise (c ,S) :
\frac{21}{22}22 for i in range (\text{len}(c)):<br>23 norm = threedot (c[i])23 norm = threedot(c[i],S,c[i])<br>24 c[i] = divide(c[i],sqrt(norm))
\frac{25}{26}return c
27
28 def Eigenstates (H, S):
\frac{29}{30}30 E,c = eigh (H, S)<br>31 c = transpose (c
31 c = transpose (c)<br>32 c = Normalise (c.
       c = Normalise (c, S)\frac{33}{34}return E, c
35
36 def UpdateHF ( Atom ,s ,C , H0 ,J , K):
\frac{37}{38}H = copy(H0)\frac{39}{40}40 for p in range (\text{len}(C[0])):<br>41 for q in range (\text{len}(C[0]))41 for q in range ( len ( C [0]) ):
42 Sum = 0
43 pold = 0
44 lold = 0
45 sold = 0<br>46 for e in
46 for e in range (Atom. Configuration. 2):<br>47 if (Atom. Configuration. Principal [e]
47 if( Atom . Configuration . Principal [e ] != pold or\
48 Atom . Configuration . Azimuthal [e ] != lold or\
49 Atom . Configuration . Spin [e] != sold):<br>50 dH = threedot (C[e], J[p][q], C[e])
51 if (Atom Configuration . Spin [e] == s) :<br>52 dH = dH - threedot (C[e], K[p][q],
52 dH = dH - threedot (C[e], K[p][q], C[e])<br>53 pold = Atom. Configuration. Principal [e]
53 pold = Atom. Configuration. Principal [e]<br>54 lold = Atom. Configuration. Azimuthal [e]
54 lold = Atom . Configuration . Azimuthal [ e]
55 sold = Atom . Configuration . Spin [ e]
56 Sum = Sum + dH<br>57 print ('p='+str(p)+' q='+str(q)+' Sum='+str(Sum))<br>58 H[p][q] = H[p][q] + Sum
```

```
59 #H[q][p] = H[p][q]
 \begin{array}{c} 60 \\ 61 \end{array}return H
 62
 63 def BuildTotalMatrices (Atom basisConst) .
64
 65 for 1 in range (Atom. Basis. lmax + 1):<br>66 if (l == 0):
 66 if (1 == 0) :<br>67 startI =
 67 startI = [0]<br>68 endI = [Atom
 68 endI = [Atom.Basis.NumberOfBasisFunctions[1]]<br>69 else:
 69 else:<br>70 sta:<br>71 end
             startI.append(endI[-1])
 71 endI . append ( startI [ -1]+ Atom . Basis . NumberOfBasisFunctions [ l ])
 72 Hamilton = zeros ([endI[-1],endI[-1]])<br>73 Overlap = zeros ([endI[-1],endI[-1]])
 73 Overlap = zeros ([ endI [ -1] , endI [ -1]])
74 Coulomb = zeros ([ endI [ -1] , endI [ -1] , endI [ -1] , endI [ -1]])
 75 Exchange = zeros ([endI[-1], endI[-1], endI[-1], endI[-1]])<br>76 MatrixIndices = [startI, endI]
       MatrixIndices = [startI , endI]
 77
       polCoefficients = list()
 ^{79}_{80}80 for i in range (len (Atom . Basis . Coefficients)):<br>81 polCoefficients . append (multiply (Atom . Basis.
           polCoefficients.append (multiply (Atom. Basis. Coefficients [i], basisConst))
 \frac{82}{83}83 for 11 in range (Atom. Basis. 1max +1):<br>84 Hamilton [startI[11]: endI[11]. star
          Hamilton [startI [11]: endI [11], startI [11]: endI [11]] =
                  Hamiltonian0Matrix ( polCoefficients ,l1 , Atom . Configuration .Z)
 85 Overlap [startI [11]: endI [11], startI [11]: endI [11]] =
                 OverlapMatrix ( polCoefficients , l1 )
 Example 1 and the process of the set of the set of the set of the set of the set of the set of the set of the set of the set of the set of the set of the set of the set of the set of the set of the set of the set of the se
 87 Coulomb [ startI [ l1 ]: endI [ l1 ], startI [ l1 ]: endI [ l1 ] ,\
88 startI [ l2 ]: endI [ l2 ], startI [ l2 ]: endI [ l2 ]] =
                                CoulombMatrix_new (polCoefficients, 11, 12)
 89 Exchange [startI [11] : endI [11] , startI [11] : endI [11] , \<br>90
                           startI [12]: endI [12], startI [12]: endI [12]]
                                 ExchangeMatrix_new ( polCoefficients ,l1 , l2 )
91
92 return Hamilton , Overlap , Coulomb , Exchange , MatrixIndices
 93
 94 def BuildPolarizationMatrix ( Atom , EField , MatrixIndices ) :
 95
        builtpolMatrix = zeros ([MatrixIndices [1][-1], MatrixIndices [1][-1]])
97<br>98
       for 11 in range (Atom . Basis . lmax +1) :
99 for 12 in range (Atom . Basis . lmax +1) :<br>100 builtpolMatrix [Matrix Indices [0] [1]
             builtpolMatrix [MatrixIndices [0] [11]: MatrixIndices [1] [11],
                    MatrixIndices [0] [12]: MatrixIndices [1] [12]] \
101 = PolarizationMatrix (Atom . Basis . Coefficients, 11, 12, EField)
102
103 return builtpolMatrix
104
105 def HartreeFock ( Atom , EField ,C= None , basisConst =1) :
\frac{106}{107}107 H, S, J, K, MatrixIndices = BuildTotalMatrices (Atom, basisConst)<br>108 E = [None] * Atom.Configuration. ZE = [None] * Atom. Configuration. Z
109 CO = [None]*Atom.Configuration.Z<br>110 Cpulay = [[]]*Atom.Configuration
110 Cpulay = [[]]* Atom . Configuration .Z
111 Esumold = 1
112 polarizationM = BuildPolarizationMatrix ( Atom , EField , MatrixIndices )
113 H0 = copy ( add (H , polarizationM ) )
114 H = copy ( H0 )
115
116 for it in range (100) :
117 for s in range (-1, 2, 2):<br>118 if (it >0 or C != None):
119 H = \text{UpdateHF}(\text{Atom}, s, C, H0, J, K)<br>120 EO, c = Eigenstates (H, S)
120 EO, c = Eigenstates (H, S)<br>121 Orbital Index = Orbital An
121 OrbitalIndex = OrbitalAnalyser (E0, c, MatrixIndices)<br>122 for e in range (Atom.Configuration.Z):
122 for e in range (Atom . Configuration . Z):<br>123 if (Atom . Configuration . Spin [e] == s):
124 E[e] = E0 [OrbitalIndex [ Atom. Configuration. Principal [e]] [
                             Atom. Configuration. Azimuthal [e]]]
125 CO [e] = c[OrbitalIndex [ Atom. Configuration. Principal [e]][
                           Atom. Configuration. Azimuthal [e]]]
```

```
126 if(CO [e] != None and CO [e] [0] < 0):<br>127 CO [e] = multiply(-1, CO [e])127 C0 [e] = multiply ( -1 , C0 [e ])
128 Cpulay , C = Pulay ( Cpulay ,C0 ,S , Atom . Configuration .Z)
129 Esum = sum (E)
130 print ('it='+ str ( it ))
131 if (abs (Esum/Exumold-1) <1e-10):<br>132 break132 break<br>133 Esumold
133 Esumold = Esum<br>134 return HO, E, C
         return H0, E, C
135
136 def CoefficientMix (C, CO, S, alpha=0.5):
\frac{137}{138}138 if (C[0] == None):<br>139 return CO
            return CO
\frac{140}{141}141 for e in range (len(C)):<br>142 C[e] = add (multiply (a
           C[e] = add(multiply(alpha, CO[e]), multiply(1-alpha, C[e]))143
144 C = Normalise (C, S)
\frac{145}{146}return C
147
148 def Pulay (Cpulay, CO, S, Z):
\frac{149}{150}150 for e in range (Z):<br>151 tempCpulav = copy
151 tempCpulay = copy ( Cpulay [ e ])
152 tempCpulay = tempCpulay . tolist ()
\begin{array}{c} 153 \\ 154 \end{array}154 if (\text{len}(\text{tempCpulay}) < 5):<br>155 tempCpulay append (CO)
               tempCpulay.append (CO [e])
156 else:<br>157 for i in range(len(tempCpulay)-1):
158 tempCpulay [i] = tempCpulay [i +1]
159 tempCpulay [ -1] = C0 [ e]
\frac{160}{161}161 if (len(tempCpulay) = =5):<br>162 residual = list()
162 residual = list ()
163 for k in range ( len ( tempCpulay ) -1) :
164 op = subtract (tempCpulay [k+1], tempCpulay [k])<br>165 sesidual.append (op)
                   residual.append (op)
\frac{166}{167}M = zeros ([len(residual) +1, len(residual) +1])\frac{168}{169}169 for i in range (len (residual ) +1):<br>170 for i in range (len (residual ) +1
170 for j in range(len(residual)+1):<br>171 if ((i == len(residual) or j == len(residual)) and i != j):
172 M[i][j] = -1<br>173 elif(i == len()
173 elif (i == len (residual) and j == len (residual)):<br>174 M[i][j] = 0
175 else<br>176 M[
                        nsc.<br>M[i][j] = dot(residual[i],residual[j])
\frac{177}{178}178 N = 2eros ([1en (residual ) +1])<br>179 N = -1179 N[-1] = -1<br>180 x = solvex = solve(M, N)181 tempC = 0
182 for i in range ( len ( tempCpulay )):
183 tempC = tempC + multiply (x[ i], tempCpulay [i ])
\frac{184}{185}185 Cpulay[e] = tempCpulay<br>186 alpha = 0.5
186 alpha = 0.5
187 C0 [e] = add ( multiply ( alpha , C0 [e ]) , multiply (1 - alpha , tempC ))
\begin{array}{c} 188 \\ 189 \end{array}C = Normalise(C0, S)\frac{190}{191}return Cpulay, C
192
193 def TotalEnergy (Atom, H, E, C):
\begin{array}{c} 194 \\ 195 \end{array}195 Sum = 0<br>196 for e i
196 for e in range (Atom. Configuration. Z):<br>197 Sum = Sum + E[e]
197      Sum = Sum + E[e]<br>198      Sum = Sum + threedot(C[e], H, C[e])
199
```

```
200 return round (Sum/2, 10)
201202 def OrbitalAnalyser (E, C, MatrixIndices):
203
204 startI = MatrixIndices [0]<br>205 endI = MatrixIndices [1]
205 endI = MatrixIndices [1]<br>206 tempIndex = [[], []]
206 tempIndex = [[] ,[]]
207 n = [1 ,2 ,3 ,4]
\frac{208}{209}209 for e in range (len(E)):<br>210 Sum = [0]*len(C[0])Sum = [0] * len(C[0])211 for l in range ( len ( startI )):
212 Sum [l ] = sum ( abs (C[e ][ startI [l ]: endI [l ]]) )
213 lorb = argmax(Sum)<br>214 tempIndex [0]. append
214 tempIndex [0]. append (n[lorb])<br>215 tempIndex [1]. append (lorb)
215 tempIndex [1]. append (lorb)<br>216 n[lorb] = n[lorb] + 1
           n[1 \text{orb}] = n[1 \text{orb}] + 1\frac{217}{218}0rbitalIndex = zeros (\lceil \max(\text{tempIndex} [0]) + 1, 4 \rceil)
\frac{219}{220}220 for i in range (len (tempIndex [0])) :<br>221 OrbitalIndex [tempIndex [0][i]][te
           0rbitalIndex [tempIndex[0][i]][tempIndex [1][i]] = i
^{222}_{223}return OrbitalIndex
224
225 def PolarizationElement (bi , bj ,li ,lj , EField ):
\frac{226}{227}227 if ((1i == 0 and 1j == 1) or (1i == 1 and 1j == 0)):<br>228 return (EField*(3*pi)**(0.5))/(8*(bi + bj)**(5/2)
228 return ( EField *(3* pi ) **(0.5) ) /(8*( bi + bj ) **(5/2) )
229 elif (( li == 1 and lj == 2) or ( li == 2 and lj == 1) ):
230 return ( EField *(15* pi ) **(0.5) ) /(8*( bi + bj ) **(7/2) )
231 elif (( li == 2 and lj == 3) or ( li == 3 and lj == 2) ):
232 return (9* EField * (35* pi ) * * (0.5) ) / (32* (bi + bj ) * * (9/2) )<br>233 else:
233 else:<br>234 return
            return 0
235
236 def PolarizationMatrix ( Basis ,li ,lj , EField ):
\frac{237}{238}polarizationMatrix = zeros([len(Basis[i],).len(Basis[i]])]\frac{239}{240}240 for i in range (\text{len}(\text{Basis}[1])):<br>241 for i in range (\text{len}(\text{Basis}[1]))241 for j in range (\text{len}(\text{Basis}[1j])):<br>242 polarization Matrix [i] [i] = Po
242 polarizationMatrix [i] [j] = PolarizationElement (Basis [li] [i],<br>Basis [lj] [j], li, lj, EField)
\frac{243}{244}return polarizationMatrix
245
246 def RunOneAtom (Z) :
247
248 Atom = LoadAtom (Z, False, True, True)\frac{249}{250}print ('Atom loaded: '+ str (Atom . Configuration . Z) + ': '+ Atom . Name)
\frac{251}{252}252 Eknold = list()<br>253 res = 10
        res = 10254 Efieldmax = 0.001
\frac{255}{256}256 EField = empty (res+1)<br>257 for i in range (len (EF
257 for i in range (len (EField)):<br>258 if (i == 0):
258 if(i==0):<br>250 EField
259 EField[i] = -Efieldmax<br>260 else:\begin{array}{cc} 260 & \text{else:} \\ 261 & \text{EFi} \end{array}EField[i] = EField[i-1]+2*Efieldmax,res\frac{262}{263}263 # polConstRel = [0.8 ,0.9 ,1 ,1.1 ,1.2]
        H, E, Czero = HartreeFock (Atom, 0)\frac{265}{266}266 for i in range (len (EField)):<br>267 bestEnergy = 1000
267 bestEnergy = 1000
268 # for const in range ( len ( polConstRel )):
269 H, E, C = HartreeFock (Atom, EField [i], None, 1)<br>270 Energy = TotalEnergy (Atom, H.E.C)
270 Energy = TotalEnergy (Atom, H, E, C)<br>271 #if (Energy ShestEnergy):
            #if(Energy <br/>bestEnergy):
272 bestEnergy = Energy
```

```
273 #bestpolConst = polConstRel [const]<br>274 Eknold.append(bestEnergy)
274 Eknold . append ( bestEnergy )<br>275 #print ( bestpolConst )
             # print ( bestpolConst)
276
277 # print (Atom . Koga . Energy)<br>278 # print (Eknold)
          #print (Eknold)
\frac{279}{280}280 fit = polyfit (EField, Eknold, 2)<br>281 print ('alpha='+str (-fit [-3]*2)
281 print ('alpha = '+ str (-fit [-3] *2))<br>282 # print ('gamma = '+ str (-fit [-1] *24
          *print ( ' gamma = ' + str (-fit [-1] *24))
283
284 Eknoldtest = fit[-3]* EField ** 2+fit[-2]* EField + fit[-1]\frac{285}{286}286 rc('text', usetex=True)<br>287 rc('font', family='serif')
\frac{288}{289}fig, ax = subplots()\frac{290}{291}291 ax.set_xlabel(r'Electric field strength, $\mathcal{E}$ / a.u.')<br>292 ax.set_ylabel(r'Energies, $E$ / Hartree')<br>293 ax.set_title('Energy levels with applied external electric field\n
                Results for $2=1$, Hydrogen')
\frac{294}{295}rect = plot(EField, Eknold)\frac{296}{297}fig.tight_layout()
\frac{298}{299}show ()
300
301 if _{-}name_{-} == '<sub>-</sub>_{-}main_{-}':
\frac{302}{303}303 pass
```
#### <span id="page-69-0"></span>C.3 Molecules.py

```
1 \rightarrow2 Created on 08/04/2015
 3
 4 @author : Sommer
 5 \rightarrow \rightarrow6 from numpy import round , empty , argmin
 7 from numpy . ma . core import copy , add
 8 from numpy . core . umath import multiply
9 from Classes import LoadAtom
10 from numpy . core . multiarray import zeros
11 from MatrixFunctions_Molecules import BuildTotalMolMatrices ,\<br>12 0verlap_Mol_Matrix, Hamilton_Mol_Matrix, Coulomb M Matrix
         12 Overlap_Mol_Matrix, Hamilton_Mol_Matrix, Coulomb_M_Matrix
13 from builtins import sum
14 from Hartree_Fock import Eigenstates , threedot , Pulay ,\
15 Normalise
16 import matplotlib . pyplot as pp
17 from posix import getcwd
18 import matplotlib
19 from matplotlib . pyplot import rc
20
21 def Index (n, 1):
\frac{22}{23}23 if (n==1 and 1==0):<br>24 return 0
24 return 0<br>25 elif(n==2;
25 elif (n == 2 and 1 == 1):<br>26 return 2
26 return 2<br>27 elif(n==2
     elif (n == 2 and 1 == 0):
28 return 1<br>
29 elif (n = = 3 and 1 = = 2):
30 return 3<br>31 elif(n==3
31 elif (n==3 and 1==1):<br>32 return 4
\begin{array}{cc} 32 & \text{return } 4 \\ 33 & \text{ellif (n==3) } \end{array}33 elif (n = = 3 and 1 = = 0) :<br>34 return 2
35
36 def UpdateHF (N , principal , spin ,s ,C ,H0 ,J ,K) :
37 H = copy ( H0 )
```

```
38 for p in range (\text{len}(C[0])):<br>39 for q in range (\text{len}(C[0]))
 39 for q in range (\text{len}(C[0])):<br>40 Sum = 0
 40 Sum = 0<br>41 pold = 0
  41 pold = 0
42 sold = 0
 43 dH = 0<br>44 for e
  44 for e in range ( N):
45 if( principal [e] != pold or spin [ e] != sold ) :
 46 dH = threedot (C[e], J[p][q], C[e])<br>47 if (spin[e] == s):
  47 if( spin [e] == s):
48 dH = dH - threedot ( C[e] , K [p ][ q ], C[e ])
  49 pold = principal [e ]
50 sold = spin [e ]
 51 Sum = Sum + dH<br>52 H[p][q] = H0[p][d]
               H[p][q] = HO[p][q] + Sum\frac{53}{54}54 return H
 55
 56 def CoefMixing (C , C0 ,Z , alpha =0.9) :
 \frac{57}{58}58 for e in range (Z):<br>59 C[e] = add(multi
           C[e] = add(multiply(alpha, CO[e]), multiply(1-alpha, C[e]))60
 61 return C
 62
 63 def RunMolecule (Z1 ,Z2 , ConfLists , Bx =0 , By =0 , Bz =0) :
 64<br>65
 65 \text{Atom1} = \text{LoadAtom}(21, \text{WithDiffuse=True})<br>66 \text{Atom2} = \text{LoadAtom}(22, \text{WithDiffuse=True})Atom2 = LoadAtom(Z2, WithDiffuse=True)
 67
 68 Number = Atom1 . Configuration .Z+ Atom2 . Configuration .Z
 69
         size = BuildTotalMolMatrices (Atom1, Atom2)
 ^{71}_{72}72 Overlap, Basis = Overlap_Mol_Matrix (Atom1, Atom2, size, Bx, By, Bz)<br>73 Hamilton = Hamilton_Mol_Matrix (Atom1, Atom2, size, Bx, By, Bz, Bz)
 73 Hamilton = Hamilton_Mol_Matrix (Atom1, Atom2, size, Bx, By, Bz, Bz)<br>74 Coulomb. Exchange. legleg. voloExchange. volocoulomb =
  74 Coulomb , Exchange , legleg , yoloExchange , yolocoulomb =
Coulomb_M_Matrix ( Atom1 , Atom2 , size , Bx ,By , Bz )
 75 E = [None]*(Number)<br>76 CO = [None]*(Number)
 76 CO = [None]*(Number)<br>77 Cpulay = [[]]*(Number)
  77 Cpulay = [[]]*( Number )
78 Esumold = 1
 79 HO = copy (Hamilton)
 \begin{array}{c} 80 \\ 81 \end{array}81 principal = ConfLists [0]
82 azimuthal = ConfLists [1]
 83 spin = ConfLists [2]
 84
 85 for it in range (300) :
  86    print(it)<br>87    for s in range(-1,2,2):
 88 if(it>0):<br>89 Hamilton
 89 Hamilton = UpdateHF (Number, principal, spin, s, C, H0, Coulomb, Exchange)<br>90 F.O. c = Eigenstates (Hamilton, Overlan)
 90 E0, c = Eigenstates (Hamilton, Overlap)<br>91 for e in range (Number):
               for e in range (Number):
  92 if(spin [e] == s):<br>93 index = Index (principal [e], azimuthal [e])<br>94 E[e] = E0[index]<br>95 C0[e] = c[index]
 96 CO [e] [len (CO [e]) / 2: len (CO [e])] = CO [e] [0: len (CO [e]) / 2]<br>97 if (CO [e] = None and CO [e] [O] < 0):97 if( C0 [ e] != None and C0 [e ][0] < 0) :
98 C0 [e] = multiply ( -1 , C0 [e ])
99 if (it < 1):<br>100 C = cop100 C = copy (C0)<br>101 else:101 else:<br>102 Cpul
102 Cpulay, C = Pulay (Cpulay, CO, Overlap, Number)<br>103 C = Normalise (C, Overlap)
103 C = \text{Normalise}(C, \text{Overlap})<br>104 F \text{sum} = \text{sum}(F)104 Esum = sum (E)<br>105 if (abs (Esum /E)
105 if(abs (Esum/Esumold -1) <1e-10):<br>106 break106 break<br>107 Esumold
            Esumold = Esum\frac{108}{109}return H0, E, C, Number
110
```

```
111 def TotalEnergy (N, H, E, C):
\begin{array}{c} 112 \\ 113 \end{array}113 Sum = 0<br>114 for e i
114 for e in range (N):<br>115 Sum = Sum + F[e]
115      Sum = Sum + E[e]<br>116      Sum = Sum + threedot(C[e], H, C[e])
\frac{117}{118}return round (Sum/2,10)
119
120 def RunFullPotential (Z1, Z2, ConfLists, MolName, Rmax=8, Resolution=0.1) :
121
122 R = empty (Rmax/Resolution)<br>123 E = empty (Rmax/Resolution)
123 E = empty (Rmax/Resolution)<br>124 V = empty (Rmax/Resolution)
         V = \text{empty}(\text{Rmax}/\text{Resolution})\frac{125}{126}126 for i in range (len(R)):<br>127 R[i] = (i+1)*Resoluti
            R[i] = (i+1) * Resolution\frac{128}{129}129 currentDirectory = getcwd ()
130 fileObject = open ( currentDirectory +'/ mol_results /'+ MolName +'. txt ','w')
\frac{131}{132}132 for i in range (len(R)):<br>133 #print(i)
133 # print (i)<br>134 190 Fig
134 HO, Eig, C, Number = RunMolecule (Z1, Z2, ConfLists, Bz=R[i])<br>135 EO = TotalEnergy (Number. HO. Eig. C)
135 E0 = TotalEnergy (Number, H0, Eig, C)<br>136 E[i] = E0
136 E[i] = E0<br>137 V0 = E0 +137 V0 = EO + (Z1*Z2)/R[i]<br>138 V[i] = V0138 V[i ] = V0
            fileObject.write (
str (R[i]).rjust (8) + str (E0).rjust (20) + str (V0).rjust (20) + '\n')<br>140 print ( str (i) + '/' + str ( len (R)))
\frac{141}{142}142 imin = argmin (V)
143 Rmin = R[ imin ]
\frac{144}{145}fileObject.close()
146
147 return E, V, R, Rmin
148
149 def PlotMolecule (R, E, V):
\begin{array}{c} 150 \\ 151 \end{array}sort = 0\frac{152}{153}153 imin = argmin (V[sort:len (V)])<br>154 imin = imin + sort
         imin = imin + sort\frac{155}{156}156 fig, ax = pp.subplots()<br>157 line1, = pp.plot(R, E,
157 line1 , = pp . plot (R , E , label =r'$E$ ')
158 line2 , = pp . plot (R , V , label =r'$V$ ')
dot1, = pp.plot([R[imin]],[V[imin]],'rx',label=r'$R_{min}$ =<br>'+str(R[imin])+' Bohr',markersize=10)
\begin{array}{c} 160 \\ 161 \end{array}161 rc ('text', usetex=True)<br>162 rc ('font', family='serif')
163
164 pp . ylim (( -38 , -10) )
165 pp . xlim ((0 ,12) )
166 pp. legend (loc = 4, handler_map={dot1:matplotlib.legend_handler.
                HandlerLine2D (numpoints=1) })
\frac{167}{168}168 ax . set_xlabel (r'R / Bohr radii ')
169 ax . set_ylabel (r'Energy / Hartree ')
170 ax . set_title (r'Electron energy and effective potentials for $Li_2$ ')
\frac{171}{172}pp.show()
173
174 pass
175
176 def LoadCalculatedResults ( MolName ):
\frac{177}{178}178 currentDirectory = getcwd()<br>179 fileObiect = open( currentD
         fileObject = open( currentDirectory+'/mol_results/'+MolName+'.txt','r')
180
181 R = list()
```
```
182 E = list ()
183 V = list ()
\frac{184}{185}\frac{185}{186} for line in fileObject:<br>\frac{186}{186} splittedline = line s
 186 splittedline = line . split ()
187 R. append ( float ( splittedline [0]) )
 188 E. append ( float ( splittedline [1]) )
189 V. append ( float ( splittedline [2]) )
\frac{190}{191}fileObject.close()
192
193 return R, E, V
194
195 if \Boxname\Box == '\Boxmain\Box':
196<br>197
              #afstand = 0.001
\frac{198}{199}199 #H,E,C,N = RunMolecule (1 ,1 ,0 ,0 , afstand )
200 # Energy = TotalEnergy (N, H, E, C)
201 # print ( Energy )
\frac{202}{203}203 Principal = [1 ,1 ,2 ,2 ,3 ,3]
204 Azimuthal = [0 ,0 ,0 ,0 ,0 ,0]
205 Spin = [ -1 ,1 , -1 ,1 , -1 ,1]
\frac{206}{207}ConfLists = [Principal, Azimuthal, Spin]
\frac{208}{209}E, V, R, Rmin = RunFullPotential(3)3, ConfLists , ' Li2_final_eat ' ,12 ,0.01)
210 '''
\frac{211}{212}R. E. V = LoadCalculatedResults ('Li2 final combined')
\begin{array}{c} 213 \\ 214 \end{array}PlotMolecule (R, E, V)
\frac{215}{216}pass
```
## C.4 Vibrational Diatomic.py

```
1 \rightarrow \cdots2 Created on Mar 18, 2015
\overline{3}4 @author: anders<br>5 ,,,
    5 '''
6 from numpy import add, argmin, sin, pi, trapz, empty, ones, zeros,
          multiply
7 from scipy . linalg . decomp import eigh
8 from matplotlib . pyplot import subplots, plot, ylim, show, xlim
9 from Molecules import LoadCalculatedResults
10
11 def NumericalVibrationalStates ( InternuclearDist , Potential , BasisSize ) :
\frac{12}{13}13 EqIndex = argmin (Potential)<br>14 #EquilibriumDist = Internuc
      14 # EquilibriumDist = InternuclearDist [ EqIndex ]
15
16 X = add ( InternuclearDist ,- InternuclearDist [0])
17 V = add(Potential, -Potential [EqIndex])<br>18 D_e = -1-Potential [EqIndex]
19 d = InternuclearDist [ -1] - InternuclearDist [1]
\frac{20}{21}21 H_vib = empty ([ BasisSize , BasisSize ])
\frac{22}{23}23 for n in range (BasisSize):<br>24 for m in range (BasisSize
24 for m in range (BasisSize):<br>25 chi_n = (2/d)**(1/2)*sin
25 chi_n = (2/d)**(1/2)*sin( (n+1)*pi*X/d )<br>26 chi_m = (2/d)**(1/2)*sin( (m+1)*pi*X/d )
27 if n := m:<br>28 E = 028 E = 0<br>29 else:
\begin{array}{ccc} 29 & & \text{else:} \\ 30 & & \text{E =} \end{array}30 E = 1/(2*((1836*1836) /(1836+1836) )) * ( ( n +1) * pi / d ) **2
31 Vnm = trapz ( chi_n *V* chi_m ,X)
32 H_vib [n ][ m] = E + Vnm
```

```
\frac{33}{34}e, c = eigh (H_vib)\frac{35}{36}return e, c, V, D_e, d, X
37
38 def PlotVibrationalStates ( InternuclearDist , Potential ,e ,c ,d ,X , D_e ):
\frac{39}{40}40 V = add (Potential, -D_e)<br>41 chi = zeros ([len(c), len
        chi = zeros ([\text{len}(c), \text{len}(V)])
rac{42}{43}fig, ax = subplots()44 rect = plot ( InternuclearDist ,V)
45 for i in range ( len (e )):
46 chi = zeros (len(V))<br>47 if (e[i]-D_e<0):
47 if (e[i]-D_e < 0) :<br>
48 for n in range
48 for n in range (\text{len}(c[i])):<br>49 chi = add(chi.c[n][i]*(2)
d: thi = add (chi,c[n][i]*(2/d) **(1/2) *sin ((n+1) *pi*X/d))<br>50 flot = add (ones (len (InternuclearDist)) *e[i],-D_e)<br>52 rect1 = plot (InternuclearDist,flot,'r')
\frac{53}{54}54 \text{ylim} ((-0.13,0))<br>55 \text{xlim} ((0.5,3))xlim((0.5,3))\frac{56}{57}57 D_0 = D_e -e [0]
       omega = abs(e[0] - e[1])\frac{59}{60}60 ax.set_xlabel(r'R / Bohr radii')<br>61 ax.set_ylabel(r'Energy / Hartree)61 ax.set_ylabel (r'Energy / Hartree')<br>
62 ax.set_title ('Vibrational states for H_2 \n<br>
$D_e=$'+ str (round (D_e ,5) +' . * )<br>
$\omega_e=$'+ str (round (Omega, 6) )+'.')
63<br>64
        show ()
65
66 if _{1} -_name__ == '__main__':<br>67 ''
68 res = 0.01<br>69 Rmax = 8
       Rmax = 8^{70}_{71}71 R = empty (Rmax/res)<br>
72 for i in range (len (<br>
73 R[i] = (i+1)*res
72 for i in range ( len (R)):
73 R[i] = (i +1) * res
74 '''
75
76 R, E, V = LoadCalculatedResults ('H2_final_withcheat')<br>77 e, c, v, D_e, d, X = NumericalVibrationalStates (R, V, 10
77 e, c, v, D_e, d,X = NumericalVibrationalStates (R,V,100)<br>78   print (D_e)
78 print(D_e)<br>79 PlotVibrationalStates (R,v,e,c,d,X,D_e)
80
81
82 pass
```
## Appendix D DVD with code

This page has been left black intentionally for code attachments.

APPENDIX D. DVD WITH CODE

## Bibliography

- [1] Hans Albrecht Bethe, Roman W Jackiw, et al. Intermediate quantum mechanics. 1968.
- [2] S Francis Boys. Electronic wave functions. i. a general method of calculation for the stationary states of any molecular system. In Proceedings of the Royal Society of London A: Mathematical, Physical and Engineering Sciences, volume 200, pages 542–554. The Royal Society, 1950.
- [3] Jens Peder Dahl and Bjarne Amstrup. Introduction to the quantum world of atoms and molecules, volume 1. World Scientific, 2001.
- [4] KP Huber and G Herzberg. Molecular structure and molecular spectra iv: constants of diatomic molecules. Van Rostrand-Reinhold, New York, 1979.
- [5] Toshikatsu Koga, Hiroshi Tatewaki, and Tsuyoshi Shimazaki. Chemically reliable uncontracted gaussian-type basis sets for atoms h to lr. Chemical Physics Letters, 328(4):473–482, 2000.
- [6] Toshikatsu Koga, Shinya Watanabe, Katsutoshi Kanayama, Ryuji Yasuda, and Ajit J Thakkar. Improved roothaan–hartree–fock wave functions for atoms and ions with n<sub>j</sub>=54. The Journal of chemical physics,  $103(8):3000-$ 3005, 1995.
- [7] N.N. Lebedev. Special Functions and their Applications. Prentice-Hall, 1965.
- [8] Tomas Petersson and Bo Hellsing. A detailed derivation of gaussian orbitalbased matrix elements in electron structure calculations. Eur. Phys. J., 31(1):37, 2010.
- [9] Peter Pulay. Improved scf convergence acceleration. Journal of Computational Chemistry, 3(4):556–560, 1982.
- [10] Peter Schwerdtfeger. Table of experimental and calculated static dipole polarizabilities for the electronic ground states of the neutral elements (in atomic units). Schwerdtfeger.–2012.–[URL] http://ctcp. massey. ac. nz/dipole-polarizabilities, 2014.
- [11] Richard E Sitter Jr and RP Hurst. Hyperpolarizabilities for hartree-fock atoms. Physical Review A, 5(1):5, 1972.
- [12] Johannes Stiehler and Juergen Hinze. Calculation of static polarizabilities and hyperpolarizabilities for the atoms he through kr with a numerical rhf method. Journal of Physics B: Atomic, Molecular and Optical Physics, 28(18):4055, 1995.
- [13] Jos Thijssen. Computational physics. Cambridge University Press, 2007.
- [14] Thomas Voegel, Juergen Hinze, and Frank Tobin. Numerical scf method for the calculation of static polarizabilities and hyperpolarizabilities for atoms, he through ne. The Journal of Chemical Physics, 70(3):1107–1111, 1979.